# **Filter Design**

## **Introduction**

- Filter An important class of LTI systems
- We discuss frequency-selective filters mostly: LP, HP, …
- We concentrate on the design of *causal* filters.
- Three stages in filter design:
	- Specification: application dependent
	- "Design": approximate the given spec using a causal discrete-time system
	- $\blacksquare$  Realization: architectures and circuits (IC) implementation
- **IIR** filter design techniques
- **•** FIR filter design techniques

Frequency domain specifications

*Magnitude*:  $|H(e^{j\omega})|$  , *Phase*:  $\angle H(e^{j\omega})$ 

Ex., Low-pass filter: Passband , Transition, Stopband

Frequencies: Passband cutoff  $\omega_p$ 

Stopband cutoff  $\omega_s$ Transition bandwidth  $\omega_s - \omega_p$ Error tolerance  $\delta_1$ ,  $\delta_2$ 

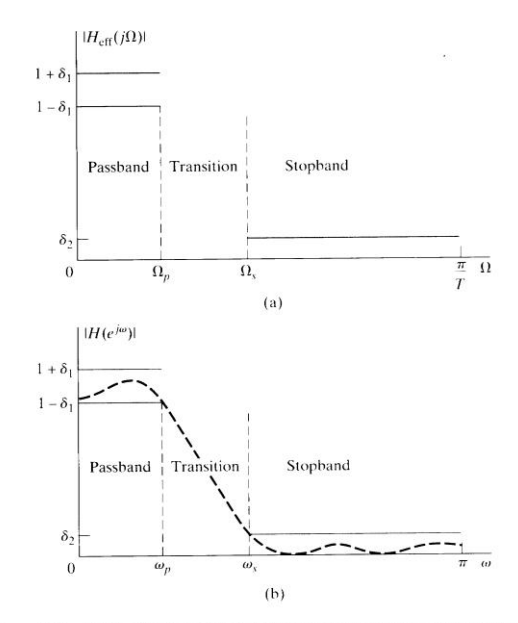

Figure 7.2 (a) Specifications for effective frequency response of overall system in Figure 7.1 for the case of a lowpass filter. (b) Corresponding specifications for<br>the discrete-time system in Figure 7.1.

## **Analog Filters**

## **Butterworth Lowpass Filters**

- **Monotonic magnitude response in the passband and stopband**
- The magnitude response is maximally flat in the passband.

For an Nth-order lowpass filter

 $\Rightarrow$  The first (2N-1) derivatives of  $|H_c(j\Omega)|^2$  are zero at  $\Omega = 0$ .

$$
|H_c(j\Omega)|^2 = \frac{1}{1 + (\frac{j\Omega}{j\Omega_c})^{2N}}
$$

*N*: filter order

- $\Omega_c$ : 3-dB cutoff frequency (magnitude = 0.707)
- **Properties**

(a) 
$$
|H_c(j\Omega)|_{\Omega=0} = 1
$$

- (b)  $|H_c(j\Omega)|^2 \Omega = \Omega_c = 1/2$  or  $|H_c(j\Omega)|_{\Omega = \Omega_c} = 0.707$
- (c)  $|H_c(j\Omega)|^2$  is monotonically decreasing (of  $\Omega$ )
- (d)  $N \to \infty$   $\rightarrow$   $| H_c(j\Omega) | \rightarrow$  ideal lowpass

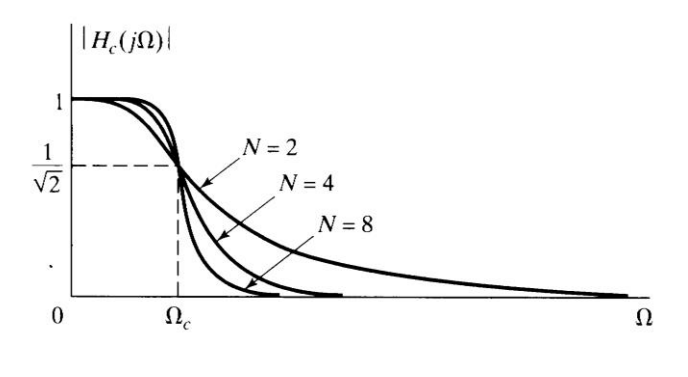

Figure B.2 Dependence of Butterworth magnitude characteristics on the order N.

**Poles** 

$$
H_c(s)H_c(-s) = \frac{1}{1 + (\frac{s}{j\Omega_c})^{2N}}
$$

Roots: 
$$
s_k = (-1)^{\frac{1}{2N}} (j\Omega_c) = \Omega_c e^{j\frac{\pi}{2N}(2k+N-1)}
$$
,  $k = 0,1,...,2N-1$ 

- (a) 2*N* poles in pairs:  $s_k$ ,  $-s_k$  symmetric w.r.t. the imaginary axis; never on the imaginary axis. If N odd, poles on the real axis.
- (b) Equally spaced on a circle of radius  $\, \Omega_{c} \,$
- (c)  $H_c(s)$  causal, stable  $\blacktriangleleft$  all poles on the left half plane

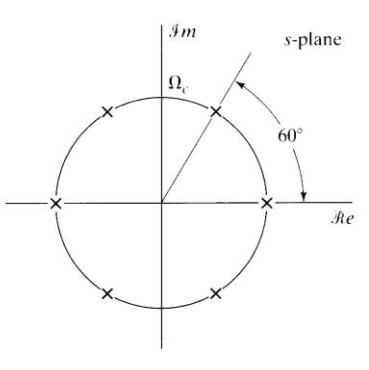

Figure B.3 s-plane pole locations for a third-order Butterworth filter.

**Usage (There are only two parameters**  $N, \Omega_c$ **)** Given specifications  $\varepsilon, \Omega_p, \delta_2, \Omega_s$   $\rightarrow N, \Omega_c$ *N p N c H j* 2N 1  $a^2$   $b^2$   $\lambda$  2 2  $1 + \varepsilon^2(\frac{32}{\epsilon})$ 1  $1 + (\frac{22}{2})^2$  $|H(j\Omega)|^2 = \frac{1}{\Omega}$  $\overline{\Omega}$  ,  $+\varepsilon^2(\frac{\Omega}{\Omega})$  $=$  $\Omega$  $+\left(\frac{\Omega}{\Omega}\right)$  $(\Omega)|^2 =$ ε

Thus,  $|H(j\Omega)|^2 = \frac{1}{1-z^2}$  at  $\Omega = \Omega_p$  $\ddot{}$  $(\Omega)^2 = \frac{1}{\sqrt{2}}$  at 1 1  $|H(j\Omega)|^2 = \frac{1}{1+c^2}$ 2  $\mathcal E$  => *N*  $p \left( \frac{1}{p} \right)^2$ ε  $\Omega$  $\Omega_{c} =$ 

At 
$$
\Omega = \Omega_s
$$
,  $|H(j\Omega)|_{\Omega_x}^2 = \delta_2^2 = \frac{1}{1 + \varepsilon^2 (\Omega_s / \Omega_p)^{2N}}$   $N = \frac{\log[(\frac{1}{\delta_2})^2 - 1]}{2\log(\frac{\Omega_s}{\delta_2})}$ 

#### **Chebyshev Filters**

- **Type I:** Equiripple in the passband; monotonic in the stopband **Type II:** Equiripple in the stopband; monotonic in the passband
- Same *N* as the Butterworth filter, it would have a sharper transition band. (A smaller *N* would satisfy the spec.)
- **Type I:**

$$
|H_c(j\Omega)|^2 = \frac{1}{1 + \varepsilon^2 V_N^2(\Omega_{\Omega_c})}
$$

where  $V_N(x)$  is the *N*th-order Chebyshev polynominal

$$
V_N(x) = \cos(N \cos^{-1}(x)), \ 0 < V_N(x) < 1 \ \text{for} \ 0 < x < 1
$$

$$
V_{N+1}(x) = 2xV_N(x) - V_{N-1}(x)
$$

 $V_N(x)|_{x=1} = 1$  for all *N* 

**<The first several Chebyshev polynominals>**

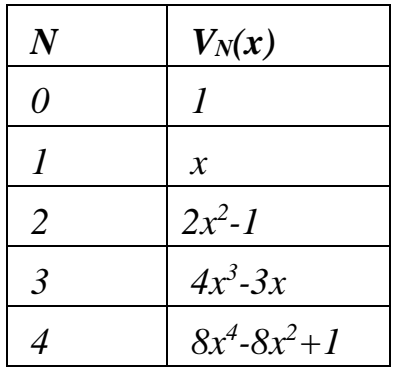

 $\blacksquare$  Properties (Type I)

(a) 
$$
|H_c(j\Omega)|_{\Omega=0}^2 = \begin{cases} 1, & \text{if N odd} \\ \frac{1}{1+\varepsilon^2}, & \text{if N even} \end{cases}
$$

(b) The magnitude squared frequency response oscillates between 1 and  $1+\varepsilon^2$ 1  $+ \mathcal{E}$ within the

passband:

$$
|H_c(j\Omega)|_{\Omega=\Omega_c}^2 = \frac{1}{1+\varepsilon^2} \quad \text{at} \quad \Omega = \Omega_c
$$

(c)  $|H_c(j\Omega)|^2$  is monotonic outside the passband.

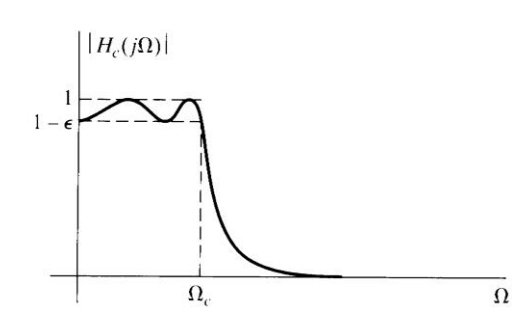

Figure B.4 Type I Chebyshev Iowpass<br>filter approximation.

 $\blacksquare$  Poles (Type I)

On the ellipse specified by the following:

Length of minor axis = 
$$
2a\Omega_c
$$
,  $a = \frac{1}{2} \left( \alpha^{\frac{1}{N}} - \alpha^{-\frac{1}{N}} \right)$   
Length of major axis =  $2b\Omega_c$ ,  $b = \frac{1}{2} \left( \alpha^{\frac{1}{N}} + \alpha^{-\frac{1}{N}} \right)$ 

and  $\alpha = \varepsilon^{-1} + \sqrt{1 + \varepsilon^{-2}}$ 

(a) Locate equal-spaced points on the major circle and minor circle with angle

$$
\Phi_k = \frac{\pi}{2} + \frac{(2k+1)\pi}{N}, \, k = 0, 1, \cdots, N-1
$$

(b) The poles are  $(x_k, y_k)$ :  $x_k = a\Omega_c \cos \phi_k$ ,  $y_k = b\Omega_c \sin \phi_k$ 

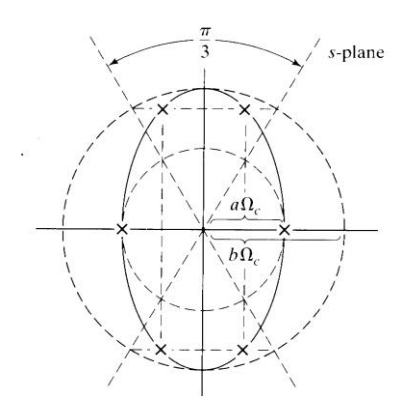

Figure B.5 Location of poles for a third-order type I lowpass Chebyshev<br>filter.

I I J

 $^+$ 

 $\delta$ 

1

**Type II:**

$$
|H_a(j\Omega)|^2 = \frac{1}{1 + [\varepsilon^2 V_N^2 (\Omega_c/\Omega)]^{-1}}
$$

has both poles and zeros.

■ Usage (There are only two parameters  $N, \Omega_c$ ) Given specifications  $\varepsilon, \Omega_p, \delta_2, \Omega_s \rightarrow N, \Omega_c$  $\Omega_c = \Omega_p$  $\setminus$ ſ  $\Omega_{\alpha}/\Omega_{\alpha}$ ) +  $\sqrt{(\Omega_{\alpha}/\Omega_{\alpha})^2 - \frac{1}{2}}$  $= \frac{\log[(\sqrt{1-\delta_2^2} + \sqrt{1-\delta_2^2}(1+\varepsilon^2))]}{(\log 10^{-10} + \sqrt{10^{-10} + \sqrt{10^{-10} + \sqrt{10^{-10}}}})}$ н, 1 2  $2 \times 2$ 2 2 2 1  $cosh^{-1}(\delta/\varepsilon)$  $log[(\Omega_s/\Omega_p) + \sqrt{(\Omega_s/\Omega_p)^2 - 1}]$  $\log[(\sqrt{1-\delta_2^2} + \sqrt{1-\delta_2^2}(1+\epsilon^2))/\epsilon \delta_2]$  $\frac{\delta \langle \varepsilon \rangle}{\delta}$  |  $\delta$ *s p s p N*

 $=\frac{1}{\cosh^{-1}(\Omega/\Omega)}$   $\qquad$   $\qquad$ 

*s p*

 $\cosh^{-1}(\Omega_s/\Omega_n)$ 

 $\vert$ l

 $\frac{1}{\Omega}$  1  $\Omega$  1  $\Omega$   $\frac{1}{2}$   $\frac{1}{2}$   $\frac{1}{2}$ 

$$
f_{\rm{max}}
$$

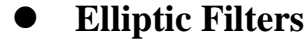

- Equiripple at both the passband and the stopband
- Optimum: smallest  $(Q_s \Omega_p)$  at the same *N*

$$
|H_a(j\Omega)|^2 = \frac{1}{1 + \varepsilon^2 U_N^2(\Omega/\Omega_p)}
$$

where  $U_N(x)$ : Jacobian elliptic function (Very complicated! Skip!)

■ Usage (There are only two parameters  $N, \Omega_c$ ) Given specifications  $\varepsilon, \Omega_p, \delta_2, \Omega_s \blacktriangleright N, \Omega_c$ 

$$
N = \frac{K(\Omega_p/\Omega_s)K(\sqrt{1 - (\varepsilon^2/\delta^2)})}{K(\varepsilon/\delta)K(\sqrt{1 - (\Omega_p/\Omega_s)^2})} \qquad \left(\delta_2 = \frac{1}{\sqrt{1 + \delta^2}}\right)
$$

where  $K(x)$  is the complete elliptic integral of the first kind

$$
K(x) = \int_0^{\pi/2} \frac{d\theta}{\sqrt{1 - x^2 \sin^2 \theta}}
$$

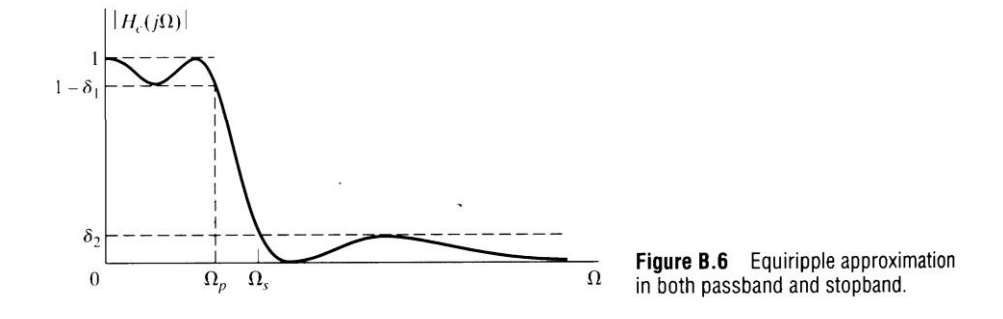

*Remark:* The drawback of the elliptic filters: They have more nonlinear phase response in the passband than a comparable Butterworth filter or a Chebyshev filter, particularly, near the passband edge.

## **Design Digital IIR Filters from Analog Filters**

- Why based on analog filters?
	- Analog filter design methods have been well developed.
	- Analog filters often have simple *closed-from* design formulas.

Direct digital filter design methods often don't have *closed-form* formulas.

- There are two types of transformations
	- Transformation from analog to discrete-time
	- Transformation from one type filter to another type (so called *frequency transformation*)

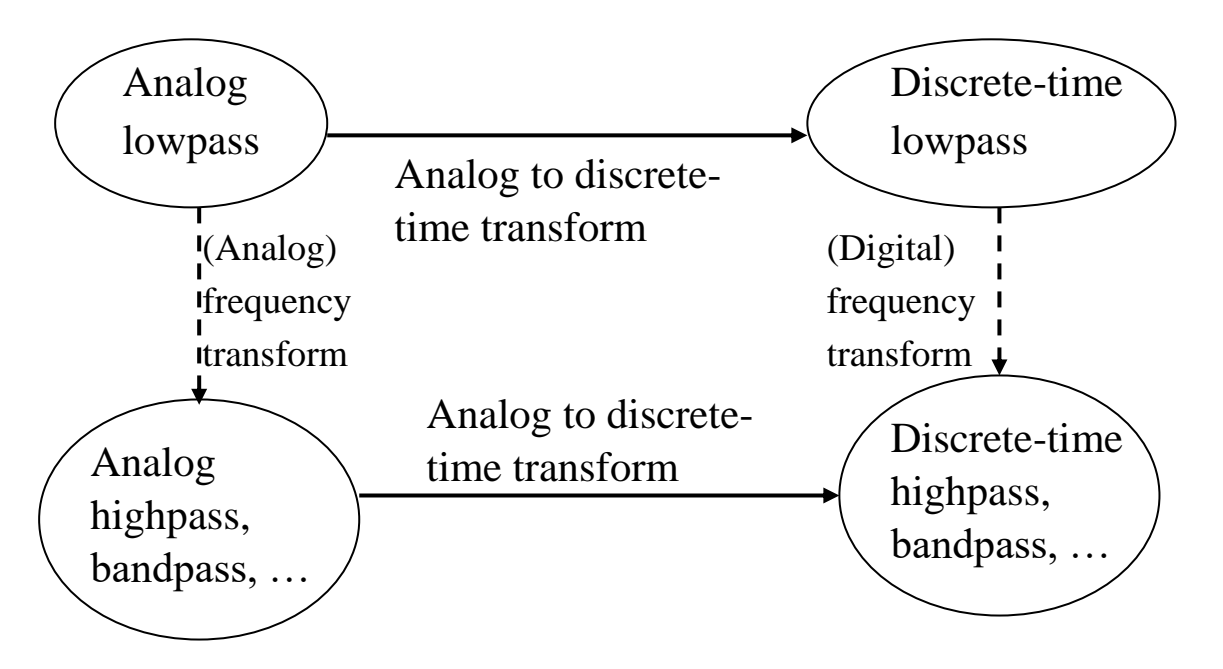

- Methods in analog to discrete-time transformation
- Impulse invariance
- Bilinear transformation
- Matched-z transformation
- Desired properties of the transformations
- Imaginary axis of the s-plane  $\rightarrow$  The unit circle of the z-plane
- Stable analog system  $\rightarrow$  Stable discrete-time system

(Poles in the left s-plane  $\rightarrow$  Poles inside the unit circle)

- $\bullet$  Steps in the design
	- (1) Digital specifications  $\rightarrow$  Analog specifications
	- (2) Design the desired analog filter
	- (3) Analog filter  $\rightarrow$  Discrete-time filter

### **Impulse Invariance**

**--** Sampling the impulse of a continuous-time system

$$
h[n] = T_d h_c (nT_d)
$$
  
=  $T_d h_c(t) |_{t = nT_d}$ 

- *Td* : Sampling period
- *Important:* to avoid aliasing
- $\checkmark$  Does not show up in the final discrete formula if we start from the digital specifications, ...
- **Firequency response**

Sampling in time  $\rightarrow$  Sifted duplication in frequency

$$
H(e^{j\omega}) = \sum_{k=-\infty}^{\infty} H_c(j\frac{\omega}{T_d} + j\frac{2\pi}{T_d}k)
$$

If  $H_c(j\Omega)$  is band-limited and  $f_d = \frac{1}{T_d}$  is higher than the Nyquist sampling fre-

quency (no aliasing)

$$
H(e^{j\omega}) = H_c(j\frac{\omega}{T_d}) \qquad |\omega| \le \pi
$$

 *Remark:* This is not possible because the IIR analog filter is typically not bandlimited.

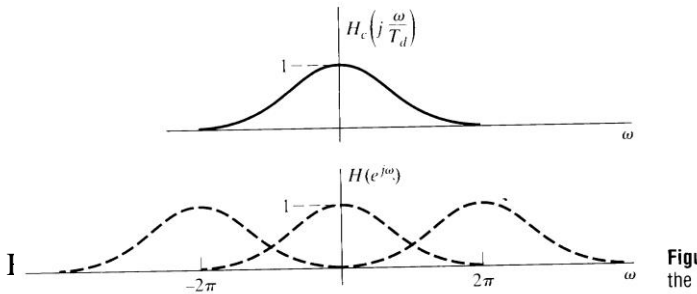

Figure 7.3 Illustration of aliasing in<br>the impulse invariance design technique.

### *Approach 1:* Sampling *h*[*n*]

*Approach* 2: Map  $H_c(s)$  to  $H(z)$  because we need  $H(z)$  to implement a digital filter

anyway.

$$
H_c(s) = \sum_{k=1}^{N} \frac{A_k}{s - s_k}
$$
  

$$
h_c(t) = \begin{cases} \sum_{k=1}^{N} A_k e^{s_k t}, & t \ge 0\\ 0, & t < 0 \end{cases}
$$

$$
h[n] = T_d h_c (nT_d)
$$
  
=  $T_d \sum_{K=1}^{N} A_k e^{s_k nT_d} u[n]$   
=  $\sum_{K=1}^{N} (T_d A_k) (e^{s_k T_d})^n u[n]$   

$$
H(z) = \sum_{K=1}^{N} \frac{T_d A_k}{1 - e^{s_k T_d} z^{-1}}
$$

Essentially, **factorize and map:**

#### **Analog pole**

 $\downarrow$ 

#### **Discrete-time pole**

*Remarks:* (1) Stability is preserved:

LHS poles  $\rightarrow$  poles inside the unit circle

(2) No simple correspondence for zeros

#### *Design Example:* **Low-pass filter**

Using Butterworth continuous-time filter Given specifications in the digital domain "-1 dB in passband" and "-15 dB in stopband"

> $| H(e^{j\omega}) | \le 0.17783,$   $0.3\pi \le |\omega| \le \pi$  $0.89125 \leq |H(e^{j\omega})| \leq 1, \qquad 0 \leq |\omega| \leq 0.2\pi$

*Step 1:* Convert the above specifications to the analog domain

(Assume "negligible aliasing")

$$
H(e^{j\omega}) = H_c(j\frac{\omega}{T_d}) \qquad |\omega| \le \pi
$$
  
0.89125  $\le |H(j\Omega)| \le 1$ ,  $0 \le |\Omega| \le 0.2\pi/T_d$   
 $|H(j\Omega)| \le 0.17783$ ,  $0.3\pi/T_d \le |\Omega| \le \pi/T_d$ 

*Step 2:* Design a Butterworth filter that satisfies the above specifications. That is, select

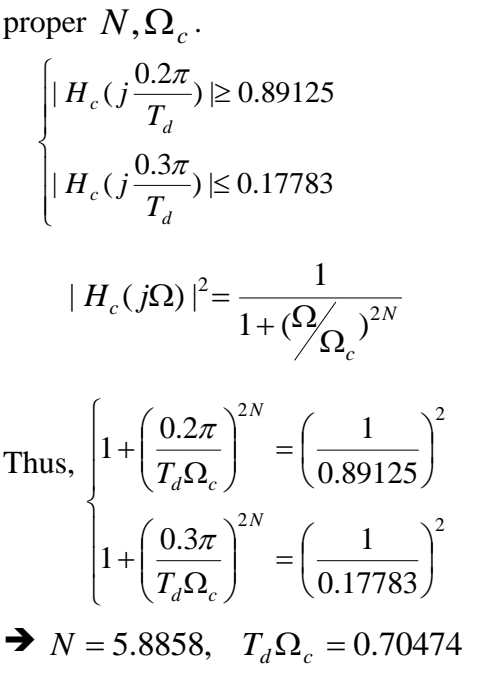

 $\rightarrow$  (Taking integer)  $N = 6$ ,  $T_d \Omega_c = 0.7032$ 

(Meet passband spec. exactly; overdesign at stopband)

 $\langle$ Case 1: Assume  $T_d = 1 \implies$  $= \Omega_c e^{j\frac{n}{2N}(2k+N-1)}$  $s_k = \Omega_c e$ π  $\langle$ Case 2: Assume  $T_d \neq 1 \Rightarrow$  $(0.7032)$ <sub>2N</sub> $\frac{j_{\alpha}^{2}}{2N}(2k+N-1)$  $\int$  $\setminus$  $\parallel$  $\setminus$  $=\bigg($  $j\frac{N}{2N}(2k+N)$ *d*  $k = \frac{e}{\sqrt{2}}$ *T s* π  $(s^2+0.365s+0.495)(s^2+0.995s+0.495)(s^2+1.359s+0.495)$  $(s) = \frac{0.12093}{s}$  $x^2 + 0.365s + 0.495(s^2 + 0.995s + 0.495)(s^2 + 1.359s +$  $=$  $H_c(s) = \frac{6.12695}{(s^2 + 0.365s + 0.495)(s^2 + 0.995s + 0.495)(s^2 + 1.359s)}$ 

I  $\rfloor$ 

1

*Step 3:* Convert analog filter to discrete-time

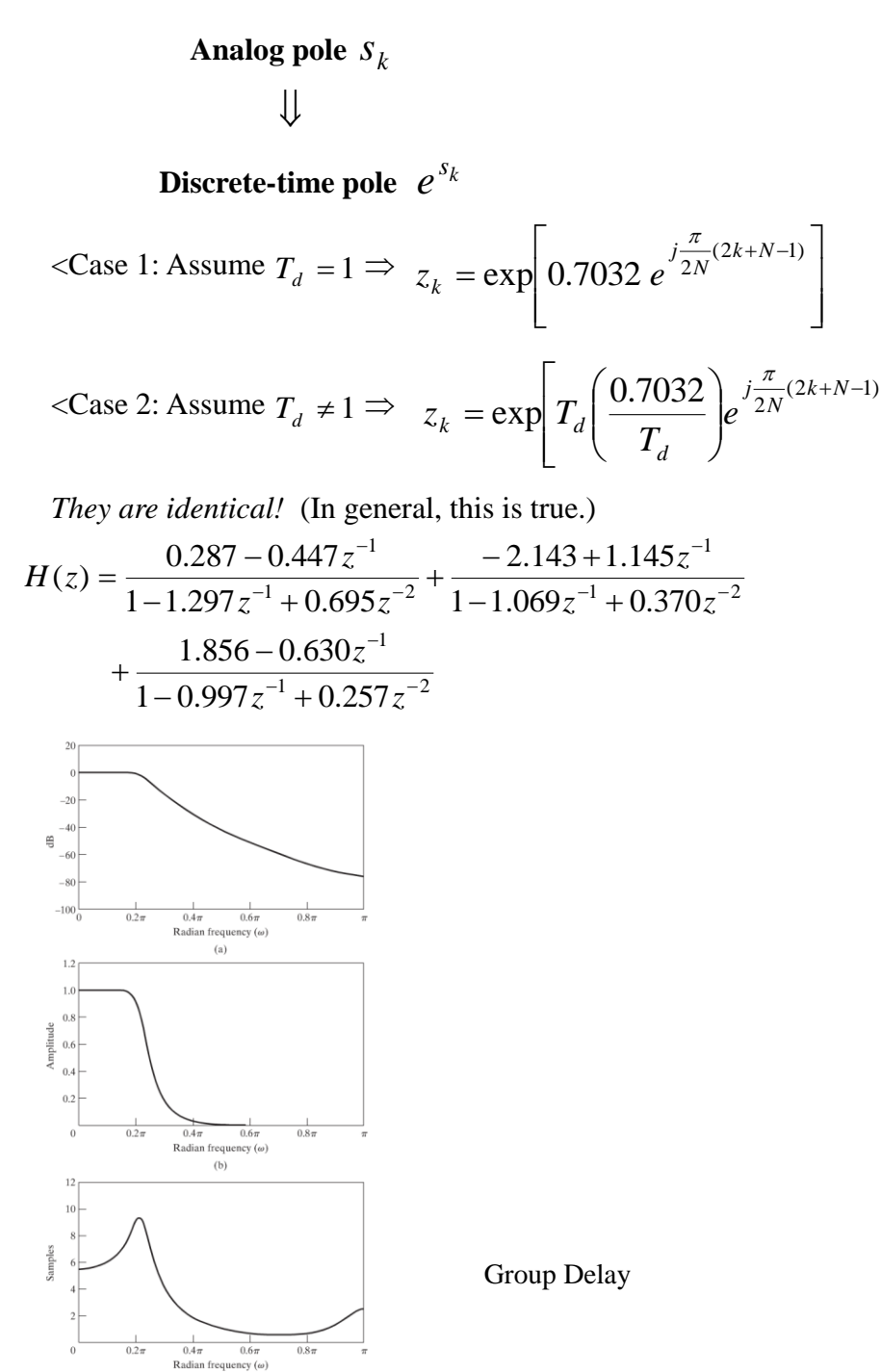

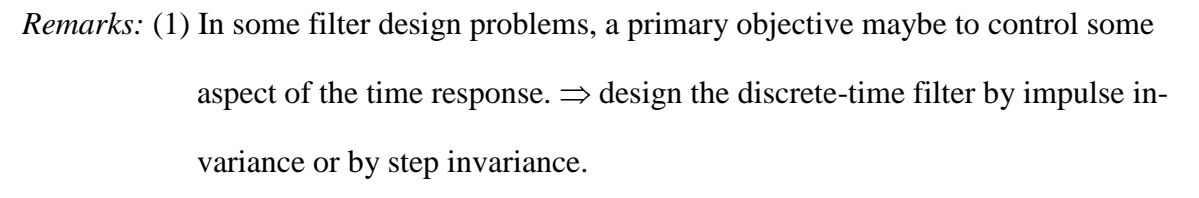

(Note: Designs by impulse invariance and by step invariance don't lead to the same discrete-time filter!)

(2) Impulse invariance method has a precise control on the shape of the time signal.

Except for aliasing, the shape of the frequency response is preserved.

(3) Impulse invariance technique is appropriate only for bandlimited filters.

### **Bilinear Transform**

■ Avoid aliasing but distort the frequency response – uneven stretch of the frequency axis.

$$
s = \frac{2}{T_d} \left( \frac{1 - z^{-1}}{1 + z^{-1}} \right) \text{ or } z = \frac{1 + sT_d/2}{1 - sT_d/2}
$$
  

$$
H_c(s) \to H(z) = H_c \left( \frac{2}{T_d} \left( \frac{1 - z^{-1}}{1 + z^{-1}} \right) \right)
$$

*Note:*  $j\Omega$  axis on the s-plane  $\rightarrow$  unit circle on the z-plane

LHS of the s-plane  $\rightarrow$  Interior of the unit circle on the z-plane

I I

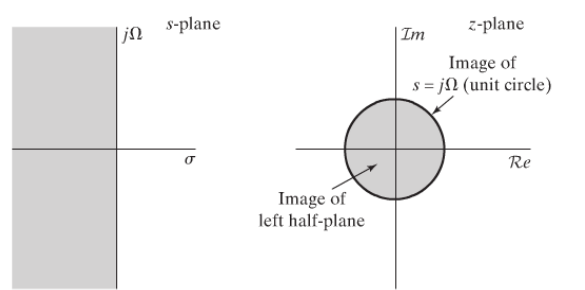

I J  $\setminus$ 

 $\blacksquare$  How the  $j\Omega$  axis is mapped to the unit circle?

$$
s = \frac{2}{T_d} \left( \frac{1 - z^{-1}}{1 + z^{-1}} \right) z_{=e^{j\omega}} = \frac{2}{T_d} \left( \frac{1 - e^{-j\omega}}{1 + e^{-j\omega}} \right)
$$

$$
= \sigma + j\Omega = \frac{2}{T_d} \left[ \frac{2e^{-j\omega/2} \left( j\sin\frac{\omega}{2} \right)}{2e^{-j\omega/2} \left( \cos\frac{\omega}{2} \right)} \right]
$$

$$
= \frac{2j}{T_d} \tan\left(\frac{\omega}{2}\right)
$$

$$
\Rightarrow \Omega = \frac{2}{T_d} \tan\left(\frac{\omega}{2}\right) \text{ or } \omega = 2 \tan^{-1}\left(\frac{\Omega T_d}{2}\right)
$$

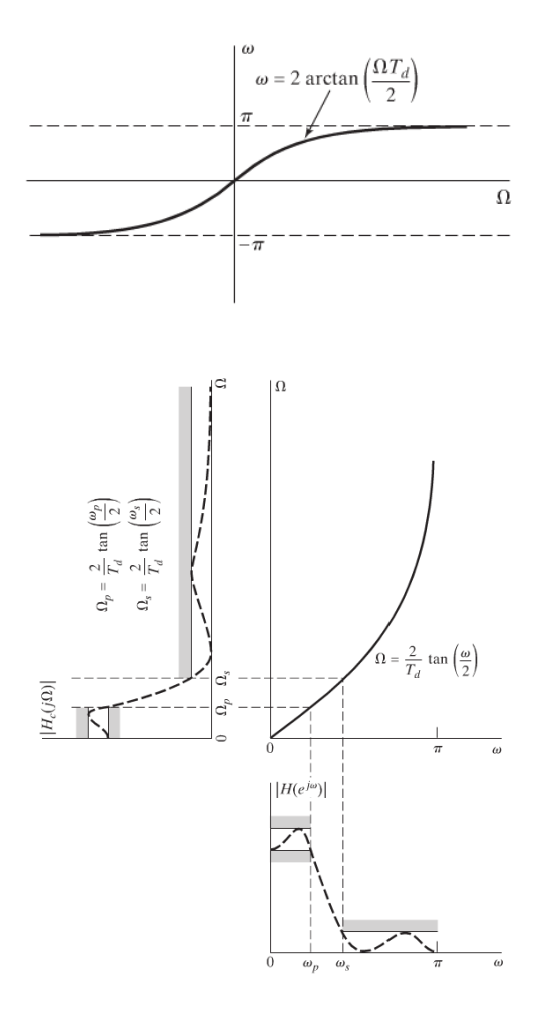

*Problem* in design – nonlinear distortion in magnitude and phase

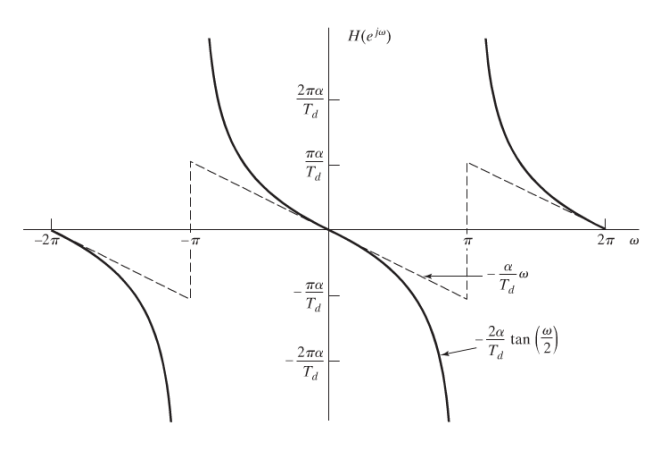

 $\blacksquare$  Steps in the design

- (1) Digital specifications to analog specifications: prewarp
- (2) Design the desired analog filter
- (3) Analog filter to discrete-time filter: bilinear transform

#### *Design Example:* **Lowpass filter**

Using Butterworth continuous-time filter

Given specifications in the digital domain (same as the previous ex.)

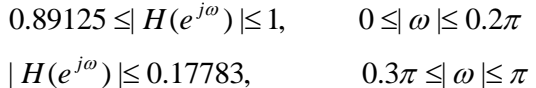

*Step 1:* Prewarp  $\frac{2}{\sqrt{2}}\tan\left(\frac{\omega}{2}\right)$ J  $\left(\frac{\omega}{2}\right)$ L  $\Omega = \frac{2}{2} \tan \left( \frac{\omega}{2} \right)$  $T_{\scriptstyle d}$ Passband freq. 2  $\frac{2}{\pi}$ tan $\left(\frac{0.2\pi}{\pi}\right)^2$ J  $\left(\frac{0.2\pi}{\epsilon}\right)$ L  $\Omega_{u} = \frac{2}{3} \tan \left( \frac{0.2 \pi}{2} \right)$  $T_{d}$ Stopband freq. 2  $\frac{2}{2}$ tan $\left(\frac{0.3\pi}{2}\right)^{2}$ J  $\left(\frac{0.3\pi}{\pi}\right)$ L  $\Omega_{\perp} = \frac{2}{3} \tan \left( \frac{0.3\pi}{2} \right)$  $T_d$ 

Let  $T_d = 1$  since  $T_d$  will disappear after "analog to discrete".

*Step 2:* Design a Butterworth filter -- select proper  $N, \Omega_c$ .

$$
\begin{cases} \left| H_c(j2\tan(0.1\pi)) \right| \ge 0.89125 \\ \left| H_c(j2\tan(0.15\pi)) \right| \le 0.17783 \end{cases}
$$

Because  
\n
$$
|H_c(j\Omega)|^2 = \frac{1}{1 + \left(\frac{\Omega}{\Omega_c}\right)^{2N}}
$$
\n
$$
\frac{1}{1 + \left(\frac{2\tan(0.1\pi)}{\Omega_c}\right)^{2N}} = \left(\frac{1}{0.89125}\right)^2
$$
\n
$$
1 + \left(\frac{2\tan(0.15\pi)}{\Omega_c}\right)^{2N} = \left(\frac{1}{0.17783}\right)^2
$$

 $\rightarrow N = 5.30466$ ,

$$
N = 6, T_d \Omega_c = 0.76622
$$

(Meet stopband spec. exactly; exceed passband spec.)

$$
H_c(s) = \frac{0.20238}{(s^2 + 0.3996s + 0.5871)(s^2 + 1.0836s + 0.5871)(s^2 + 1.4802s + 0.5871)}
$$

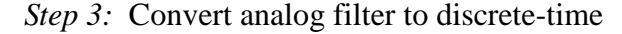

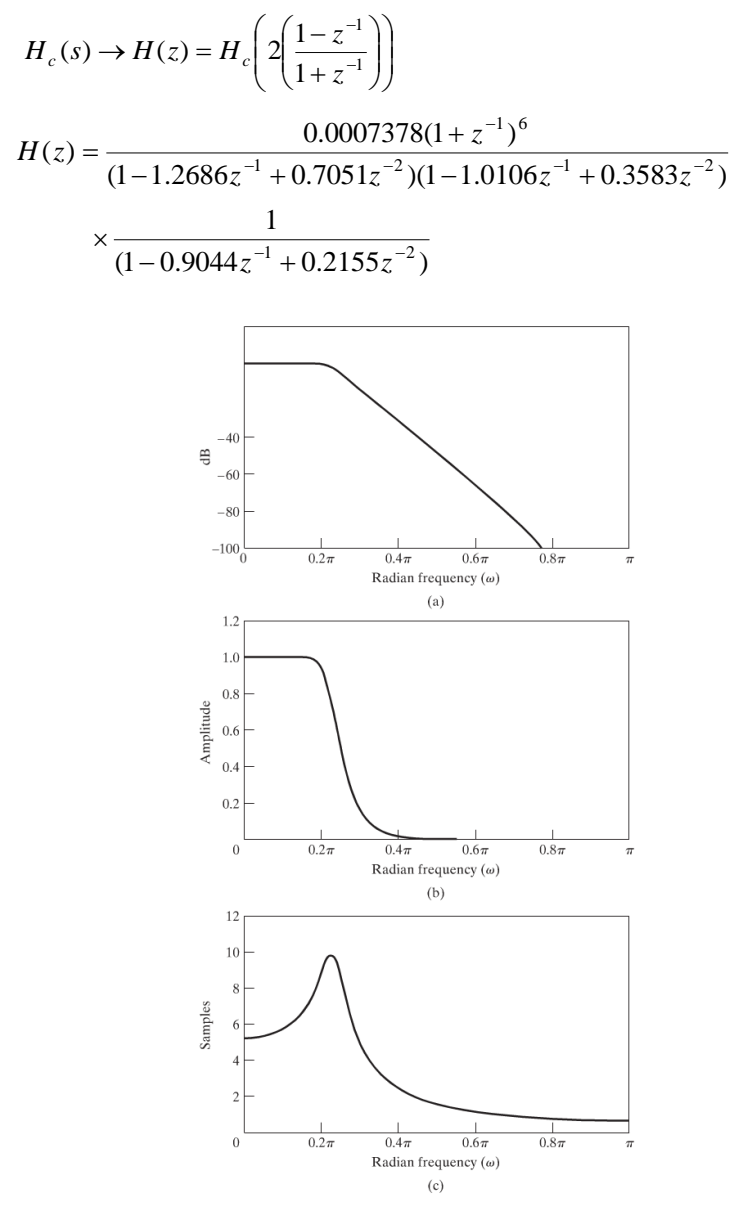

- *Remarks:* (1) Bilinear transforms warps frequency values but preserves the magnitude. Therefore, the discrete-time Butterworth filter still has the maximal flat property; Chebyshev and Ellipic filters have equal ripple property.
	- (2) Although we may obtain  $H_c(s)$  in closed form, it is often difficult to find the locations of poles and zeros of  $H(z)$  from  $H_c(s)$  directly.

## *Bilinear Transform Design Example using 4 analog filters:*

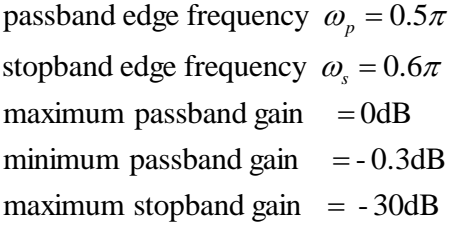

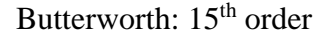

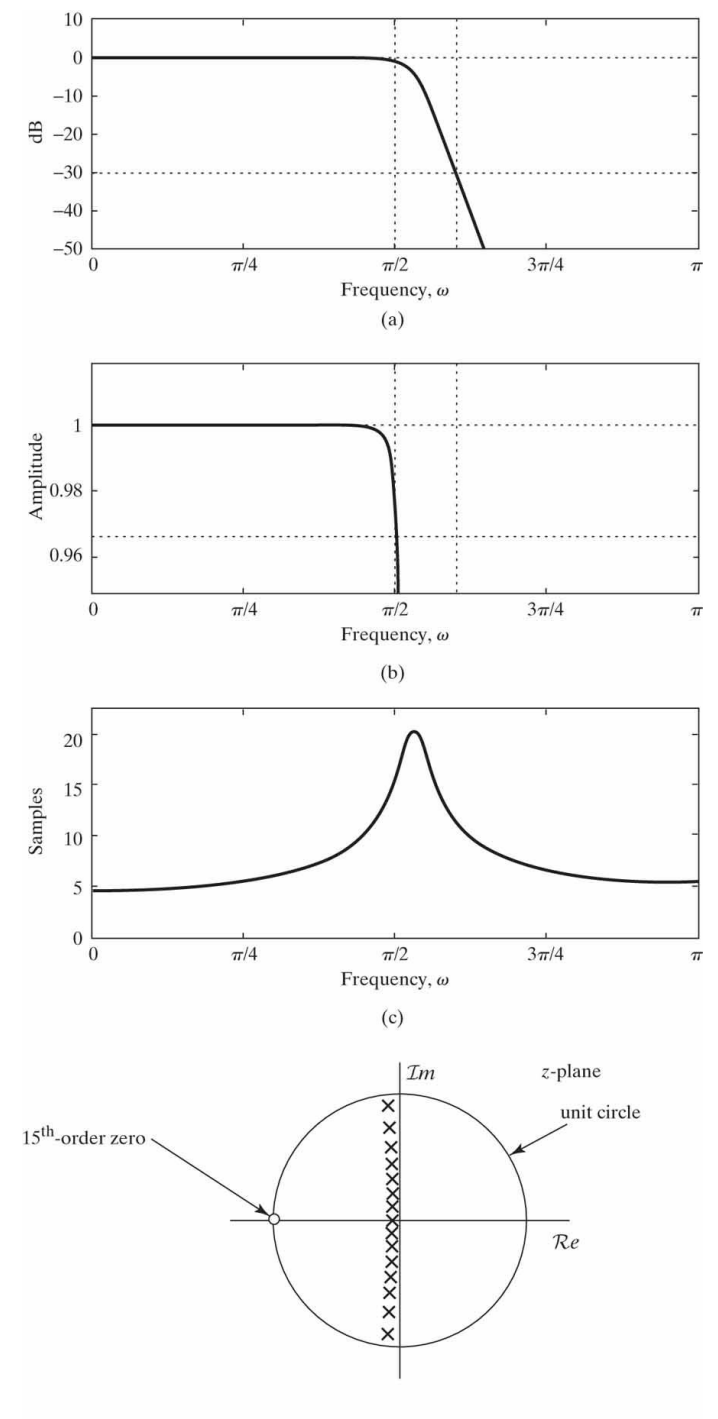

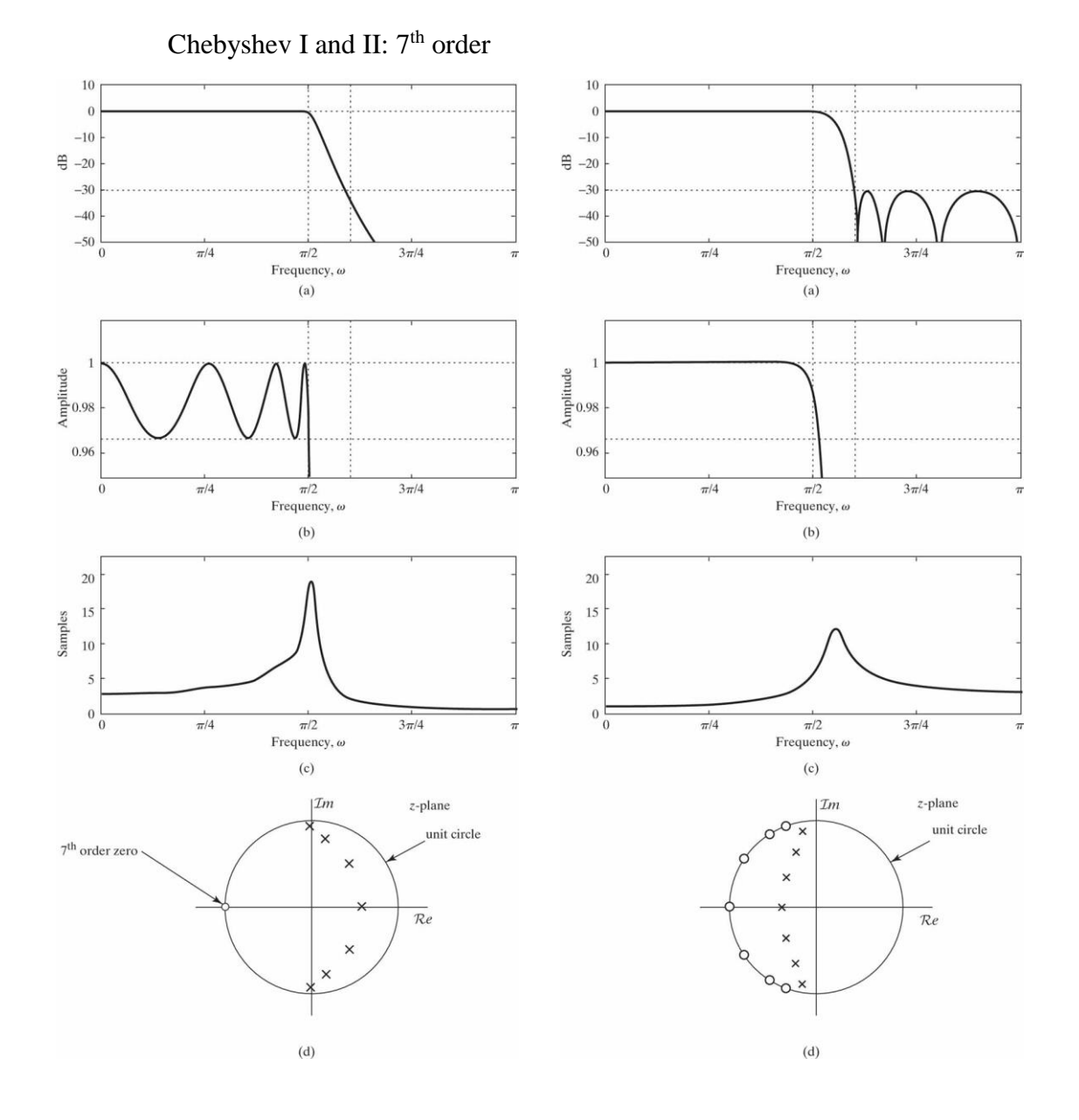

*NCTU EE* 17

#### Elliptic:  $5<sup>th</sup>$  order

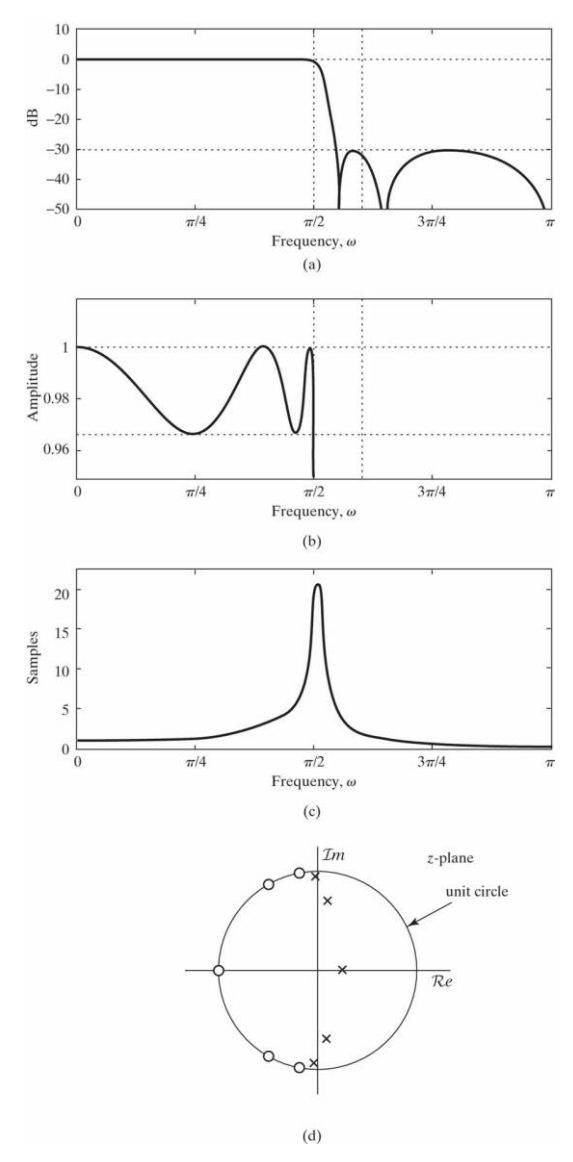

## **Frequency Transformation**

**--** Transform one-type (often lowpass) filter to another type.

Typically, we first design a *frequency-normalized prototype lowpass* filter. Then, use an algebraic transformation to derive the desired lowpass, high pass , …, filters from the prototype lowpass filter.

 $\langle$ Prototype filter $\rangle \rightarrow \langle$ Desired filter $\rangle$ 

$$
Z \rightarrow z
$$
  

$$
Z^{-1} = G(z^{-1})
$$
  

$$
H_{lp}(Z) \Big|_{Z^{-1} = G(z^{-1})} \rightarrow H(z)
$$

Typically, this transform is made of all-pass like factors

$$
G(z^{-1}) = \pm \prod_{K=1}^{N} \left( \frac{z^{-1} - \alpha_k}{1 - \alpha_k z^{-1}} \right)
$$

*Remarks:* The desired properties of *G*(.) are

(1) transforms the unit circle in *Z* to the unit circle in *z*,

(2) transforms the interior of the unit circle in *Z* to the interior of the unit circle in *z*,

(3) *G*(.) is rational.

*Example:* **Lowpass to lowpass** (with different passband and stopband frequency, but magni-

tude is not changed)

$$
Z^{-1} = \frac{z^{-1} - \alpha}{1 - \alpha z^{-1}}
$$

Check the relationship between  $\theta$  (the Z filter) and  $\omega$  (the z filter).  $\alpha$  is a parameter. Different  $\alpha$  offers different "shapes" of the transformed filters in  $\omega$ .

$$
e^{-j\theta} = \frac{e^{-j\omega} - \alpha}{1 - \alpha e^{-j\omega}}
$$

$$
\omega = \tan^{-1} \left[ \frac{\left(1 - \alpha^2\right) \sin \theta}{2\alpha + \left(1 + \alpha^2\right) \cos \theta} \right]
$$

If  $\theta_p$  is to be mapped to  $\omega_p$ , then

$$
\alpha = \frac{\sin[(\theta_p - \omega_p)/2]}{\sin[(\theta_p + \omega_p)/2]}
$$

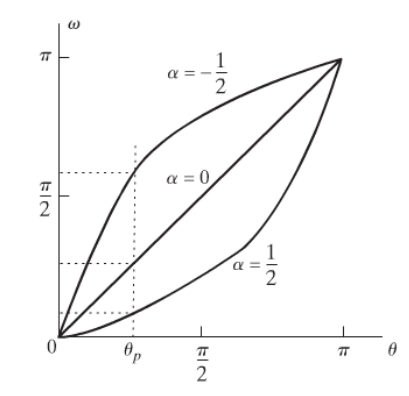

## **Various Digital to Digital Transformations**

**TABLE 7.1** TRANSFORMATIONS FROM A LOWPASS DIGITAL FILTER PROTOTYPE OF CUTOFF FREQUENCY  $\theta_p$  TO HIGHPASS, BANDPASS, AND BANDSTOP FILTERS

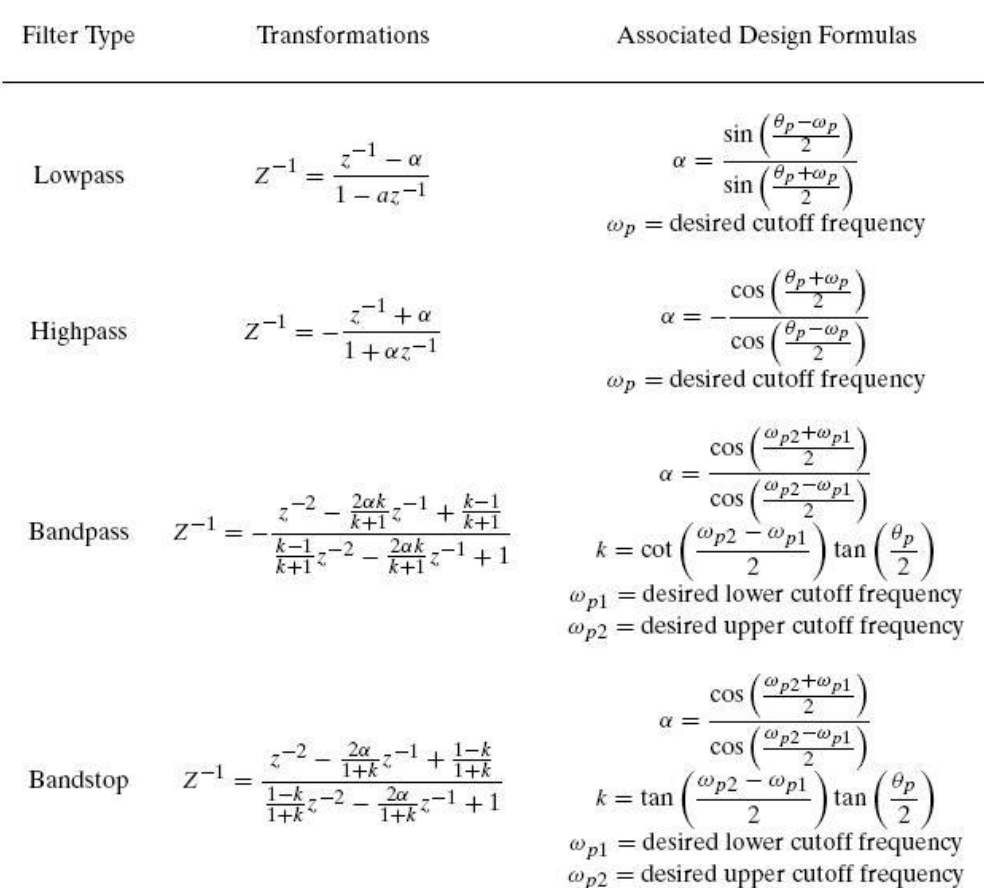

## **Design of FIR Filters by Windowing**

- Why FIR filters?
	- -- Always stable
	- -- *Exact* linear phase
	- -- Less sensitive to inaccurate coefficients
	- <Disadvantage> Higher complexity (storage, multiplication) due to higher orders
- Design Methods
	- (1) Windowing
	- (2) Frequency sampling
	- (3) Computer-aided design
	- *Remark*: No meaningful analog FIR filters
- Windowing technique advantages
	- -- Simple
	- -- Pick up a "segment" (window) of the ideal (infinite)  $h_d[n]$
	- $-$  Filter order = window length =  $(M+1)$

General form:  $h[n] = h_d[n]w[n]$ 

Filter impulse response = Desired response x Window

#### *Example:* **Rectangular window**

 Window shape: ļ ₹.  $=\begin{cases} 1, & 0 \leq n \leq M \\ 0, & \text{otherwise} \end{cases}$  $w[n] = \begin{cases} 1, & 0 \leq n \leq M \\ 0, & 1 \end{cases}$ 

$$
\Rightarrow h[n] = \begin{cases} h_d[n], & 0 \le n \le M \\ 0, & \text{otherwise} \end{cases}
$$

**•** Because the filter specifications are (often) given in the frequency domain  $H_d(e^{j\omega})$ .

We take the inverse DTFT to obtain  $h_d[n]$ .

$$
h_{\rm d}[n] = \frac{1}{2\pi} \int_{-\pi}^{\pi} H_{\rm d}(e^{j\omega}) e^{j\omega n} d\omega
$$
  
or, 
$$
H_{\rm d}(e^{j\omega}) = \sum_{n=-\infty}^{\infty} h_{\rm d}[n] e^{-j\omega n}
$$

Now, because of the inclusion of *w*[*n*],

$$
H(e^{j\omega}) = \frac{1}{2\pi} \int_{-\pi}^{\pi} H_d(e^{j\theta}) \cdot W(e^{j(\omega-\theta)}) d\theta
$$
 (A periodic convolution)

That is,  $H(e^{j\omega})$  is "smeared" version of  $H_d(e^{j\omega})$ .

Why 
$$
W(e^{j\omega})
$$
 cannot be  $\delta(e^{j\omega})$ ? (If so,  $H(e^{j\omega}) = H_d(e^{j\omega})$ !)

*Parameters* (to choose): (1) Window size (order of filter)

(2) Window shape

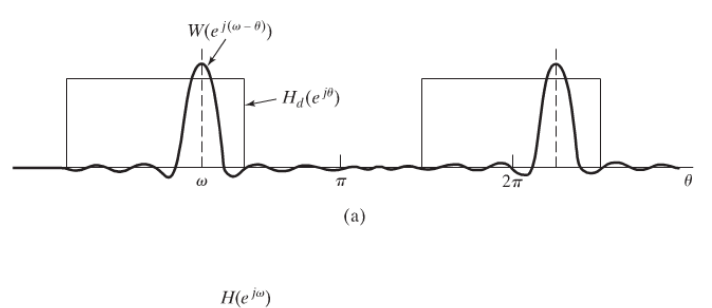

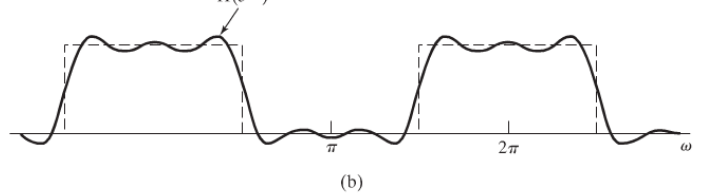

• Rectangular Window: 
$$
w[n] = \begin{cases} 1, & 0 \le n \le M \\ 0, & \text{otherwise} \end{cases}
$$

- -- Narrow mainlobe
- -- High sidelobe (Gibbs phenomenon)
- -- Frequency response

$$
W(e^{j\omega}) = \sum_{n=0}^{M} 1 \cdot e^{-j\omega n}
$$
  
= 
$$
\frac{1 - e^{-j\omega (M+1)}}{1 - e^{-j\omega}}
$$
  
= 
$$
e^{-j\omega \frac{M}{2}} \frac{\sin \left[\omega \frac{(M+1)}{2}\right]}{\sin \left(\frac{\omega}{2}\right)}
$$

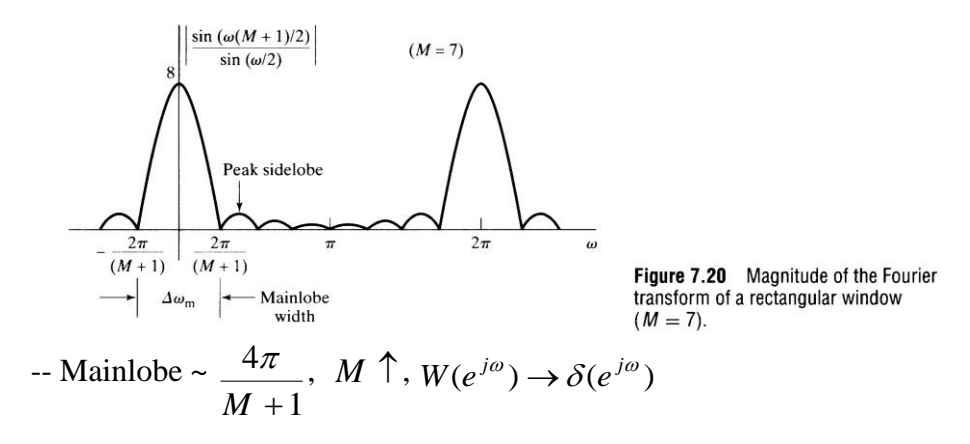

 $-$  Peak sidelobe  $\sim$  -13 dB (lower than the mainlobe)

Area under each lobe remains constant with increasing *M*

 $\rightarrow$  Increasing M does not lower the (relative) amplitude of the sidelobe.

(Gibbs phenomemnon)

*Remarks:* For frequency selective filters (ideal lowpass, highpass, ...),

narrow mainlobe  $\rightarrow$  sharp transition

lower sidelobe  $\rightarrow$  oscillation reduction

### **Commonly Used Windows**

- -- Sidelobe amplitude (area) vs. mainlobe width
- -- Closed form, easy to compute
- **Bartlett (triangular) Window:**

$$
w[n] = \begin{cases} \frac{2n}{M}, & 0 \le n \le \frac{M}{2} \\ 2 - \frac{2n}{M}, & \frac{M}{2} < n \le M \\ 0, & \text{otherwise} \end{cases}
$$

**Hanning Window:**

$$
w[n] = \begin{cases} 0.5 - 0.5 \cos\left(\frac{2n}{M}\right), & 0 \le n \le M \\ 0, & \text{otherwise} \end{cases}
$$

## **Hamming Window:**

$$
w[n] = \begin{cases} 0.54 - 0.46 \cos\left(\frac{2n}{M}\right), & 0 \le n \le M \\ 0, & \text{otherwise} \end{cases}
$$

#### **Blackman Window:**

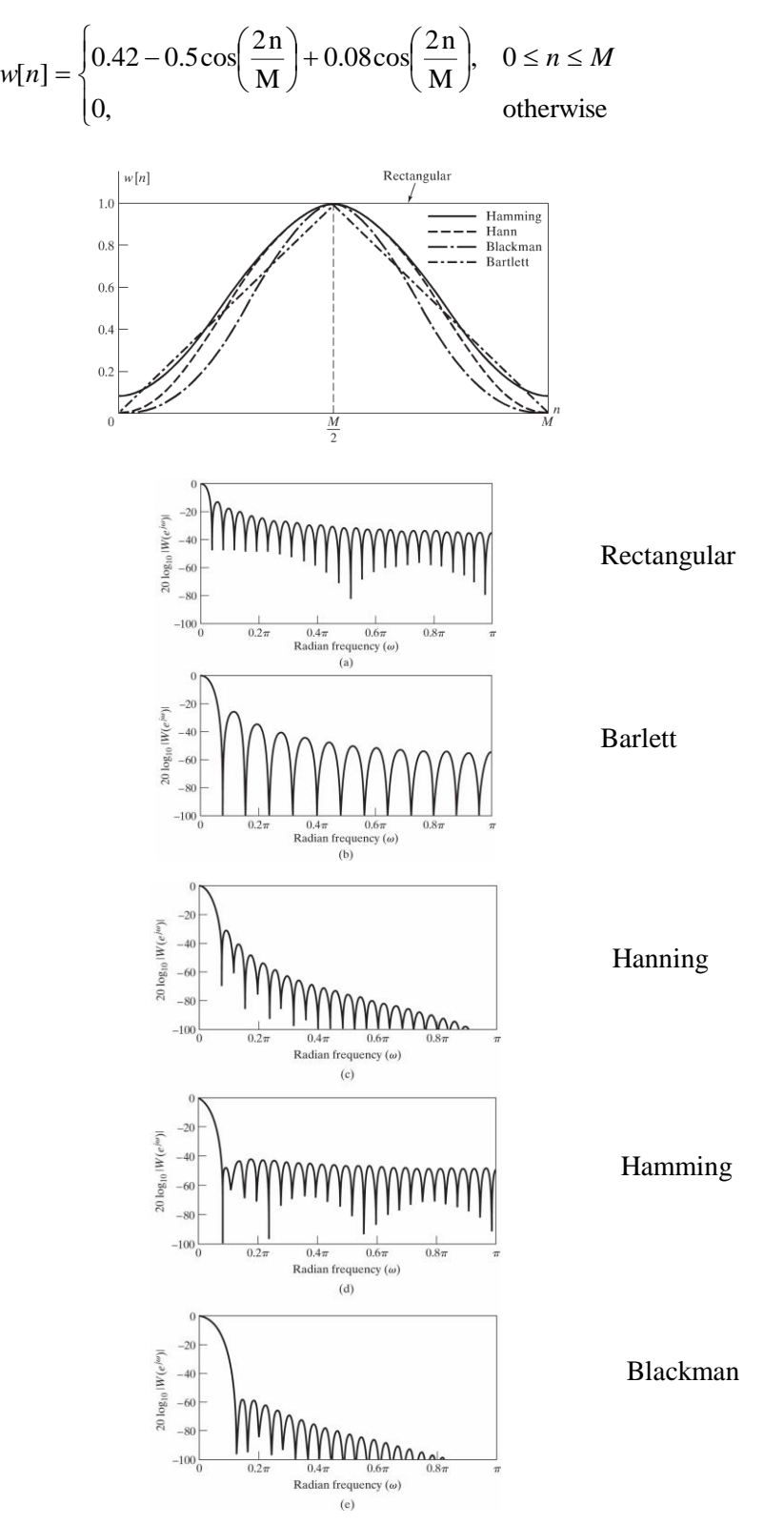

| Type of<br>Window | Peak<br>Side-Lobe<br>Amplitude<br>(Relative) | Approximate<br>Width of<br>Main Lobe | Peak<br>Approximation<br>Error,<br>$20 \log_{10} \delta$<br>(dB) | Equivalent<br>Kaiser<br>Window,<br>β | Transition<br>Width<br>of Equivalent<br>Kaiser<br>Window |
|-------------------|----------------------------------------------|--------------------------------------|------------------------------------------------------------------|--------------------------------------|----------------------------------------------------------|
| Rectangular       | $-13$                                        | $4\pi/(M+1)$                         | $-21$                                                            | $\theta$                             | $1.81\pi/M$                                              |
| Bartlett          | $-25$                                        | $8\pi/M$                             | $-25$                                                            | 1.33                                 | $2.37\pi/M$                                              |
| Hann              | $-31$                                        | $8\pi/M$                             | $-44$                                                            | 3.86                                 | $5.01\pi/M$                                              |
| <b>Hamming</b>    | $-41$                                        | $8\pi/M$                             | $-53$                                                            | 4.86                                 | $6.27\pi/M$                                              |
| <b>Blackman</b>   | $-57$                                        | $12\pi/M$                            | $-74$                                                            | 7.04                                 | $9.19\pi/M$                                              |

**TABLE 7.2** COMPARISON OF COMMONLY USED WINDOWS

## **Generalized Linear Phase Filters**

 $-$  We wish  $H(e^{j\omega})$  be (general) linear phase.

$$
\langle \text{Window} \rangle \text{ Choose windows such that}
$$

$$
w[n] = w[M - n], \quad 0 \le n \le M
$$

That is, symmetric about *M*/2 (samples)

$$
W(e^{j\omega}) = W_e(e^{j\omega}) \cdot e^{-j\omega \frac{M}{2}}, \text{ where } W_e(e^{j\omega}) \text{ is real.}
$$

<Desired filter> Suppose the desired filter is also generalized linear phase

$$
H_{\rm d}\left(e^{j\omega}\right) = H_{\rm e}\left(e^{j\omega}\right) \cdot e^{-j\omega\frac{M}{2}}
$$

 $\leq$  *H*ilter> *H*( $e^{j\omega}$ ) is a periodic convolution of *H<sub>d</sub>*( $e^{j\omega}$ ) and *W*( $e^{j\omega}$ )

$$
H(e^{j\omega}) = \frac{1}{2\pi} \int_{-\pi}^{\pi} H_e(e^{j\theta}) \cdot W_e(e^{j(\omega-\theta)}) \cdot e^{-j\theta} \frac{M}{2} e^{-j\frac{(\omega-\theta)M}{2}} d\theta
$$
  

$$
= \frac{1}{2\pi} \int_{-\pi}^{\pi} H_e(e^{j\theta}) \cdot W_e(e^{j(\omega-\theta)}) d\theta \cdot e^{-j\omega} \frac{M}{2}
$$

 $A_e(e^{j\omega})$  is real.

Thus,  $H(e^{j\omega})$  is also generalized linear phase.

#### *Example:* **Linear phase lowpass filter**

Ideal lowpass: 
$$
H_{lp}(e^{j\omega}) = \begin{cases} e^{-j\omega \frac{M}{2}}, & |\omega| < \omega_c \\ 0, & \omega_c < |\omega| \le \pi \end{cases}
$$
  
Impulse response: 
$$
h_{lp}[n] = \frac{\sin \left[\omega_c \left(n - \frac{M}{2}\right)\right]}{\pi \left(n - \frac{M}{2}\right)}
$$
Designed filter: 
$$
h[n] = \frac{\sin \left[\omega_c \left(n - \frac{M}{2}\right)\right]}{\pi \left(n - \frac{M}{2}\right)} \cdot w[n]
$$

 $\omega_c$ : 1/2 amplitude of  $H(e^{j\omega})$  = cutoff frequency of the dieal lowpass filter Peak to the left of  $\omega_c$  occurs at  $\sim 1/2$  mainlobe width -Peak to the right of  $\omega_c$  occurs at  $\sim 1/2$  mainlobe width Transition bandwidth  $\Delta\omega$  ~ mainlobe width- (smaller) Peak approximation error: proportional to sidelobe area

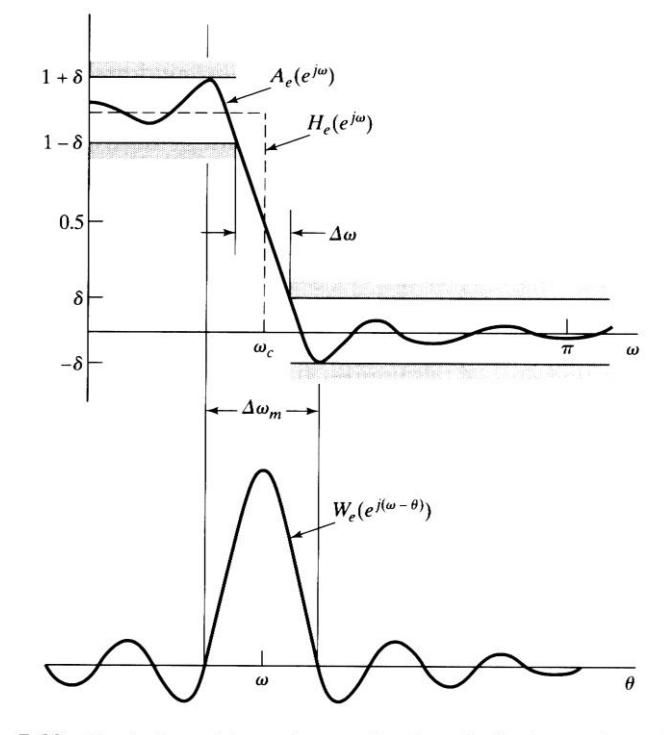

Figure 7.23 Illustration of type of approximation obtained at a discontinuity of the ideal frequency response.

## **Kaiser Window**

-- Nearly optimal trade-off between mainlobe width and sidelobe area

$$
w[n] = \begin{cases} I_0 \left[ \beta \left( 1 - \left[ \frac{(n-\alpha)}{\alpha} \right]^{2} \right]^{1/2} \right] & 0 \le n \le M \\ 0, & \text{otherwise} \end{cases}
$$

where  $I_0(\cdot)$ : zeroth-order modified Bessel function of the first kind

 $\alpha$  :  $M/2$  $\beta$ : shape parameter;  $\beta = 0$ , rectangular window  $\lambda$ 

$$
\beta \uparrow
$$
, mainlobe width  $\uparrow$ , sidelobe area  $\downarrow$ 

$$
- A \equiv -20 \cdot \log_{10} \delta
$$

$$
\beta = \begin{cases} 0.1102(A-8.7), & A > 50 \\ 0.5842(A-21)^{0.4} + 0.07886(A-21), & 21 \le A \le 50 \\ 0.0 & A < 21 \end{cases}
$$

$$
-\Delta\omega = \omega_{\rm s} - \omega_{\rm p} \text{ (stopband-passband)}
$$

$$
M = \frac{A-8}{2.285 \cdot \Delta \omega}
$$
 (within +-2 over a wide range of  $\Delta \omega$  and A)

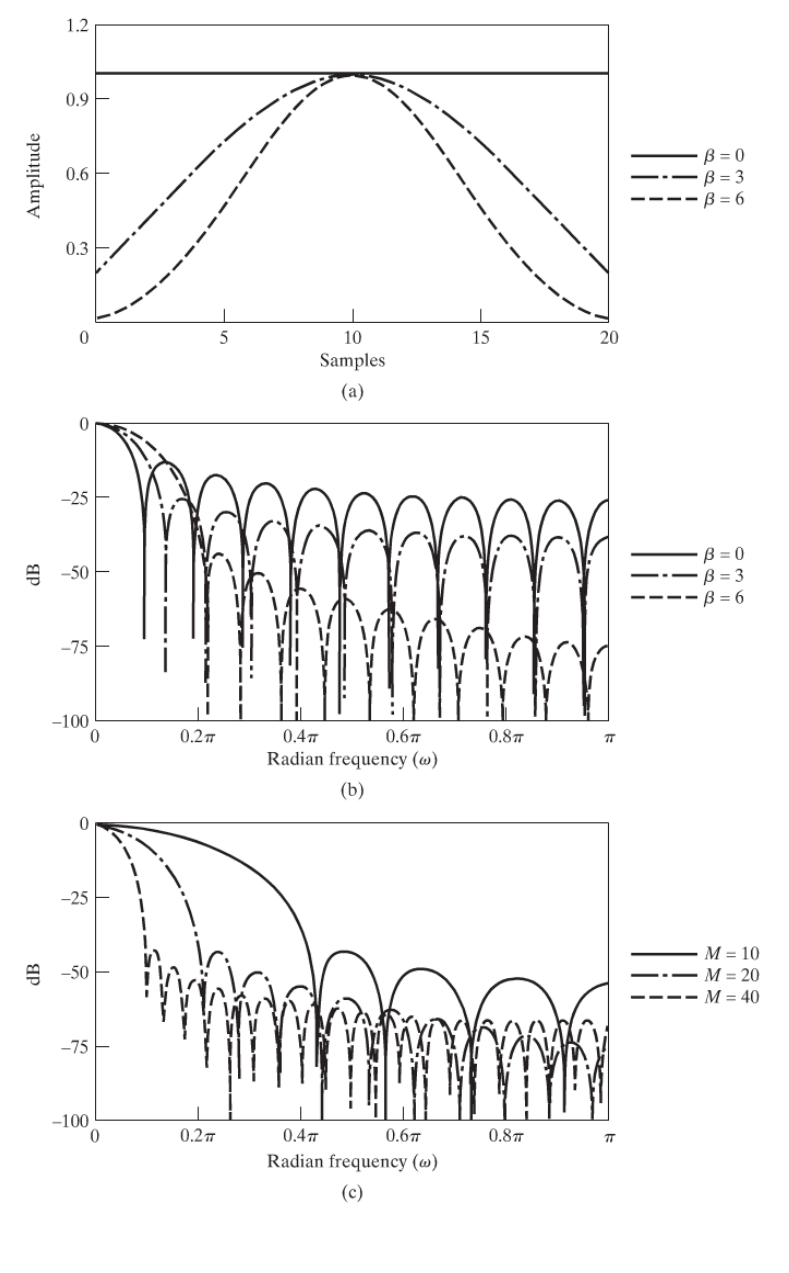

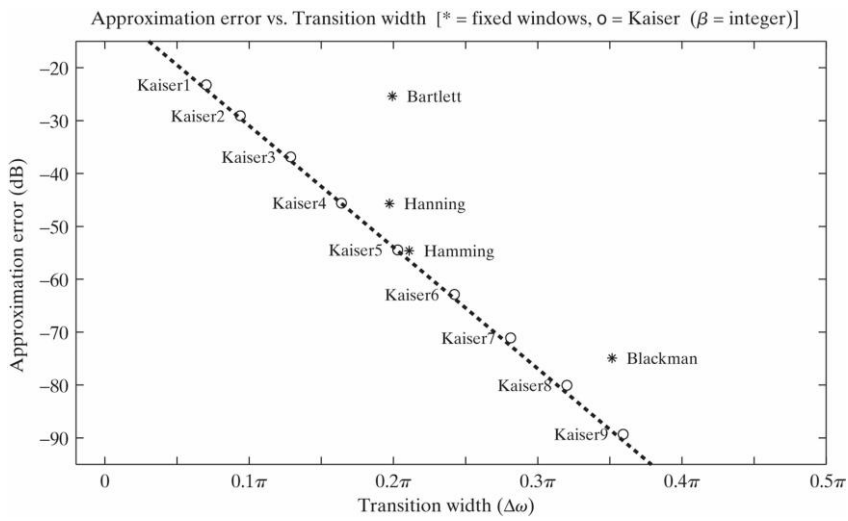

## *Kaiser window example* **– lowpass**

Specifications:  $\delta_1 = \delta_2 = 0.001$ 

Ideal lowpass cutoff:  $\omega_z = \frac{\omega_s + \omega_p}{\omega} = 0.5\pi$  $\omega_z = \frac{\omega_s + \omega_p}{\omega} = 0.5$ 2 s  $\cdot$   $\sim$  p  $c = \frac{c}{2}$  $=\frac{\omega_{\rm s}+}{\sqrt{2}}$ 

Select parameters: 
$$
\begin{cases} \Delta \omega = \omega_{\rm s} - \omega_{\rm p} = 0.2\pi \\ A = -20 \log_{10} \delta = 60 \end{cases} \rightarrow \begin{cases} \beta = 5.653 \\ M = 37 \end{cases}
$$

$$
\alpha = \frac{M}{2} = 18.5
$$

This is a type II, linear phase (odd M, even symmetry) filter.

Approximation error:  $| H_d \left( e^{j\omega} \right) | - | H \left( e^{j\omega} \right) |$ 

$$
E_A(e^{j\omega}) = \begin{cases} 1 - A_e(e^{j\omega}), & 0 \le \omega < \omega_p \\ 0 - A_e(e^{j\omega}), & \omega_s < \omega \le \pi \end{cases}
$$

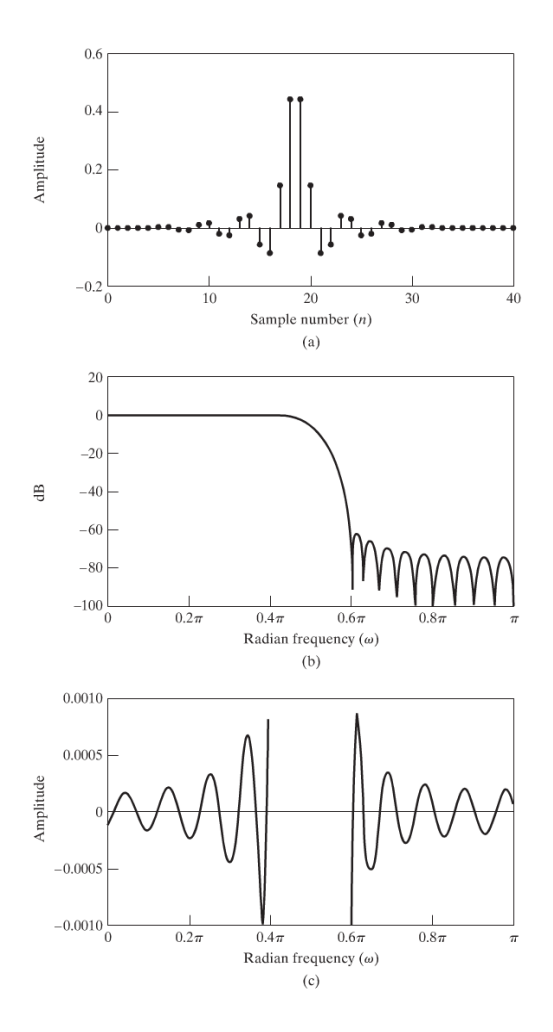

#### *Kaiser window example* **– highpass**

Ideal highpass:  $H_{\text{hp}}(e^{j\omega})$ = ŀ ľ }<br>ገ ſ٥  $<|\omega| \leq$  $\leq$   $\omega$   $<$  $=\begin{cases} e^{-j\omega}\frac{M}{2}, & \omega_{\alpha} < |\omega| \leq \pi \end{cases}$  $\omega < \omega$  $\omega$  $\omega$  $^2$  ,  $\omega_{\rm c}$ c hp , 0, 0  $j\omega$ <sup>*M*</sup> *j e H <sup>e</sup>*

$$
h_{\text{hp}}[n] = \frac{\sin \pi \left(n - \frac{M}{2}\right)}{\pi \left(n - \frac{M}{2}\right)} - \frac{\sin \omega_c \left(n - \frac{M}{2}\right)}{\pi \left(n - \frac{M}{2}\right)}
$$

Specifications:  $\delta_1 = \delta_2 = 0.021$ 

Highpass cutoff: 2  $0.35\pi + 0.5$ 2 s  $p$ c  $\omega_{\rm s} + \omega_{\rm n} = 0.35\pi + 0.5\pi$  $\omega$  $=\frac{0.35\pi +}{}$  $\pm$ = Select parameters: Ų י<br>ג ſ, =.  $\begin{array}{ccc} \Delta \omega & \rightarrow & \begin{cases} \rho = \\ A & \end{cases} \\ A & \end{array}$ }<br>ነ  $\lceil \Delta \epsilon$ 24 2.6 *A M*  $\omega$  |  $\beta$ 

This is a Type I filter.

*Check!* Approximation error = 0.0213 > 0.021!!

Increase M to 25  $\rightarrow$  Not good! This is a Type II filter: a zero at  $-1.\rightarrow$   $H_d(e^{j\pi})=0$ But we want it to be 1 because this is a highpass filter.

Increase M to 26. Okay!

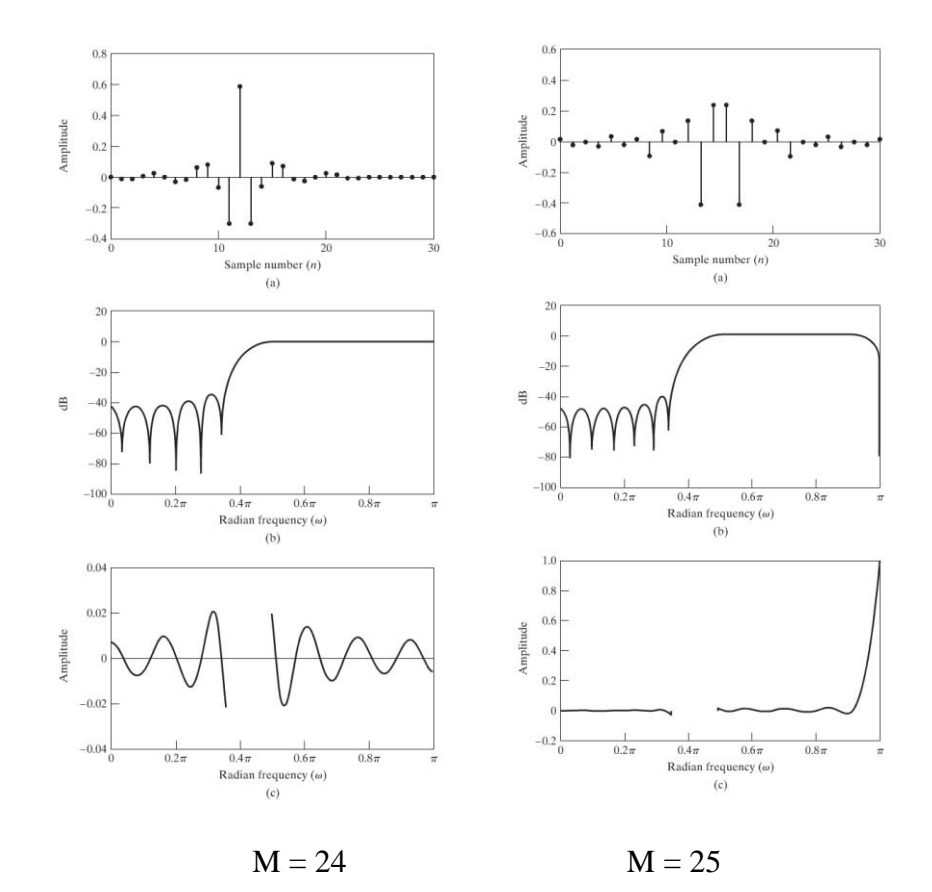

#### *Kaiser window example* **– differentiator**

Ideal differentiation: 
$$
\sim \frac{d}{dt}
$$
  
\n
$$
H_{\text{diff}}\left(e^{j\omega}\right) = (j\omega) \cdot e^{-j\omega \frac{M}{2}}, \quad -\pi < \omega < \pi
$$
\n
$$
h_{\text{diff}}\left[n\right] = \frac{\cos \pi \left(n - \frac{M}{2}\right)}{\left(n - \frac{M}{2}\right)} - \frac{\sin \pi \left(n - \frac{M}{2}\right)}{\pi \left(n - \frac{M}{2}\right)^2}
$$

2

 $n - \frac{M}{\sqrt{m}}$ 

Ų

J

Note that both terms in  $h_{diff}[n]$  are odd symmetric.

Ų  $\binom{n}{-1}$ 

 $\pi$ 

2

 $\left(n-\frac{M}{2}\right)^{n}$ 

I J

I J  $\setminus$ 

Hence, 
$$
h[n] = -h[M - n].
$$

This must be a Type III or Type IV system.

<Comparison>

Case 1:  $M=10$ ,  $\beta = 2.4 \rightarrow$  Type III

Zeros at 0 and  $-1$ . Approximation is not good at  $\omega = \pi$ .

Case 2:  $M=5$ ,  $\beta = 2.4 \rightarrow$  Type IV

Zeros at 0. Approximation error is smaller.

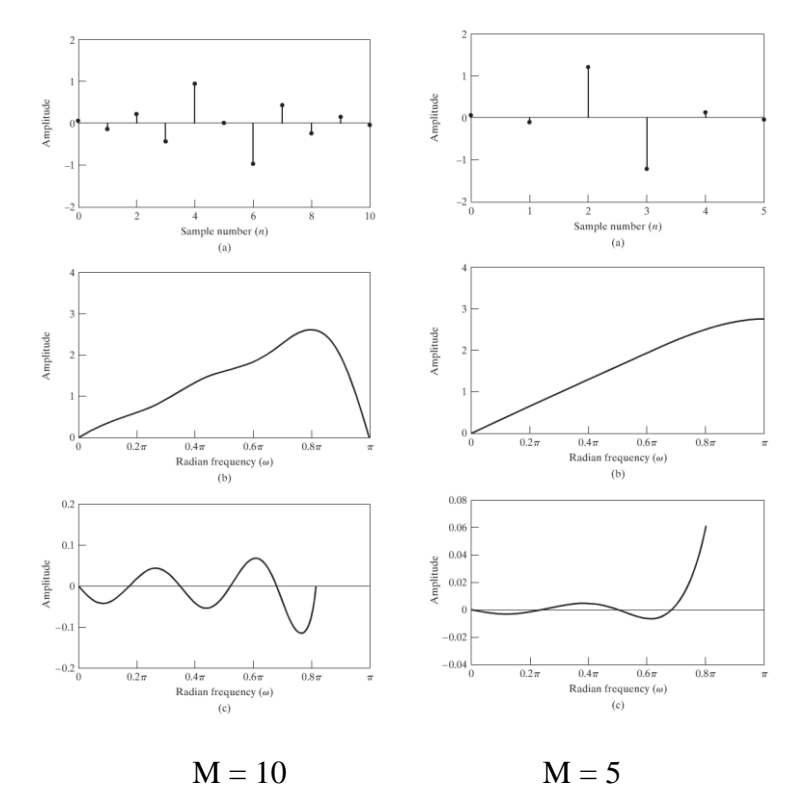

## **Optimum Approximation of FIR Filters**

- Why computer-aided design?
	- -- Optimum: minimize an error criterion
	- -- More freedom in selecting constraints.

(In windowing method: must  $\delta_1 = \delta_2 = \delta$ )

Several algorithms – *Parks-McClellan algorithm* (1972)

#### **Type I linear phase FIR filter**

Its symmetry property:  $h_e[n] = h_e[-n]$  (omit delay)

Check its frequency response:

$$
A_{e}(e^{j\omega}) = \sum_{n=-L}^{L} h_{e}[n] \cdot e^{-j\omega n}
$$
  
=  $h_{e}[0] + \sum_{n=1}^{L} 2h_{e}[n] \cdot \cos(\omega n)$   
=  $a_{0} + \sum_{n=1}^{L} a_{k} \cdot (\cos(\omega))^{k}$   
=  $\sum_{n=0}^{L} a_{k} \cdot (\cos(\omega))^{k}$   
=  $P(x)|_{x=\cos \omega}$ 

Note that  $P(x) = \sum a_k x^k$  is an *L*th-order polynominal. In the above process, we use a polynominal expression of cos(.),  $cos(\omega n) = T_n(cos \omega)$ , where  $T_n(\cdot)$  is the *n*th-order Chebyshev polynominal. Thus, we shift our goal from finding  $(L+1)$  values of  $\{h_e[n]\}$ to finding  $(L+1)$  values of  $\{a_k\}$ .

( want to use the polynominal approximation algorithms.)

<*Our Problem now>*

Adjustable parameters:  $\{a_k\}$ ,  $(L+1)$  values Specifications:  $\omega_p$ ,  $\omega_p$ ,  $\delta_1 / \delta_k = K$ 2 ,  $\omega_{_p}, \frac{\omega_{_1}}{\beta}$  $\omega_{\alpha}$ ,  $\omega_{\alpha}$ ,  $\delta_{1/2}$  = K, and *L* (*L* is often preselected)

Error criterion:  $E(\omega) = W(\omega) \cdot \left[ H_d \left( e^{j\omega} \right) - A_e \left( e^{j\omega} \right) \right]$ 

Goal: minimize the maximum error

 $\min_{\{h_e[n]\}^L} \left( \max_{\omega \in F} \left| E(\omega) \right| \right),$  $\omega$  $\omega$ *E*  $h_0[n]$ <sup>L</sup>  $\omega \in F$ , *F*: passband and stopband

(*Note:* Often, no constraint on the transition band)

(Why choose this minimization target? Even error values!

Recall: In the rectangular windowing method, we actually minimize

 $=\frac{1}{2\pi}\int H_{\rm d}(e^{j\omega})-H(e^{j\omega})^2$  $\int_{a}^{\pi} |H_{\alpha}(e^{j\omega})-H(e^{j\omega})^{2} d\omega|$ π π  $\varepsilon^2 = \frac{1}{\pi} \int d^2x \, d^2y \, dx$   $\left[ H \int (e^{j\omega})^2 \, d^2y \right]$  $a^2 = \frac{1}{2} \left[ \left| H_a \right| \right]$ ر2  $\frac{1}{\|H\|_{H}} \int_{\mathcal{A}}^{H} |\rho_{\alpha}|^{2} d\rho d\rho$ . Although the total squared error can be small but errors

at some frequencies may be large.)

#### *<Alternation Theorem>*

 $F_p$ : **:** closed subset consists of (the union) of *Example,* lowpass: disjoint closed subsets of the real axis  $[0, \omega_p]$ ,  $[\omega_s, \pi]$ *x*  $\rightarrow x = \cos \omega \rightarrow$  $[1, \cos \omega_{p}], [\cos \omega_{s}, 1]$ 

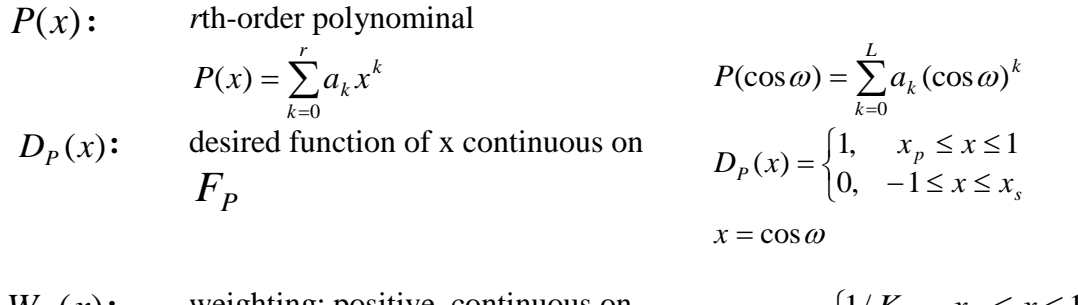

 $W_P(x)$ : **:** weighting: positive, continuous on  $F_p$   $F_p(x)$ {`  $\left\lceil \right\rceil$  $-1 \leq x \leq$  $=\begin{cases} 1/K, & x_p \leq x \leq 1 \\ 1, & -1 \leq x \leq x_s \end{cases}$  $L_p(x) = \begin{cases} 1, & n, \\ 1, & -1 \le x \le x \end{cases}$  $W_p(x) = \begin{cases} 1/K, & x_p \leq x \end{cases}$  $1, -1$  $1/K$ ,  $x_n \leq x \leq 1$  $(x)$  $E_P(x)$ : weighted error  $E_P(x) = W_P(x)[D_P(x) - P(x)]$   $E_P(x) = W_P(x)[D_P(x) - P(x)]$  $\|E\|$ : **:** maximum error  $E \| = \max_{x \in F_P} E_p(x)$   $\|E\| = \delta_2$ 

 $P(x)$  is the *unique* rth-order polynominal that minimizes  $\|E\|$ 

if and only if  $E_p(x)$  exhibits *at least* (r+2) *alternations* 

**Alternation:** There exist (r+2) values  $x_i$  in  $F_p$  such that

 $E_P(x_i) = -E_P(x_{i+1}) = \pm \|E\|$ ,  $i = 1, 2, \cdots, (r+1)$ , where  $x_1 < x_2 < \cdots < x_{r+2}$ .

*Remark:* Two conditions here for alternation: value and sign.

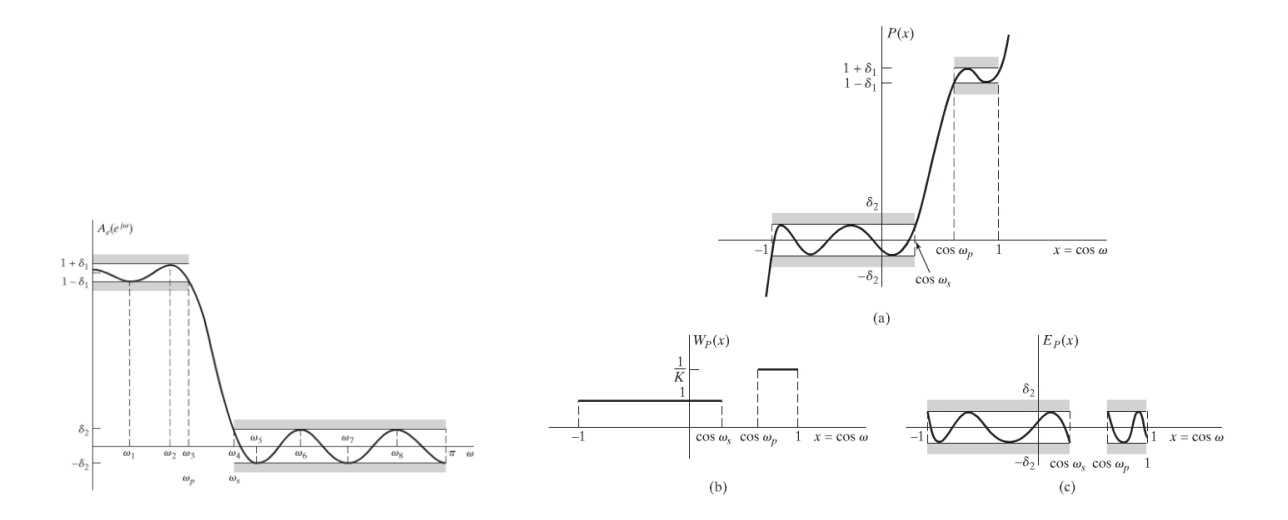

## **Type I linear phase FIR filter**

- (1) Maximum number of alternations of errors  $=(L+3)$
- (2) Alternations always occur at  $\omega_p$  and  $\omega_s$
- (3) Equiripple except possibly at  $\omega = 0$  and  $\omega = \pi$

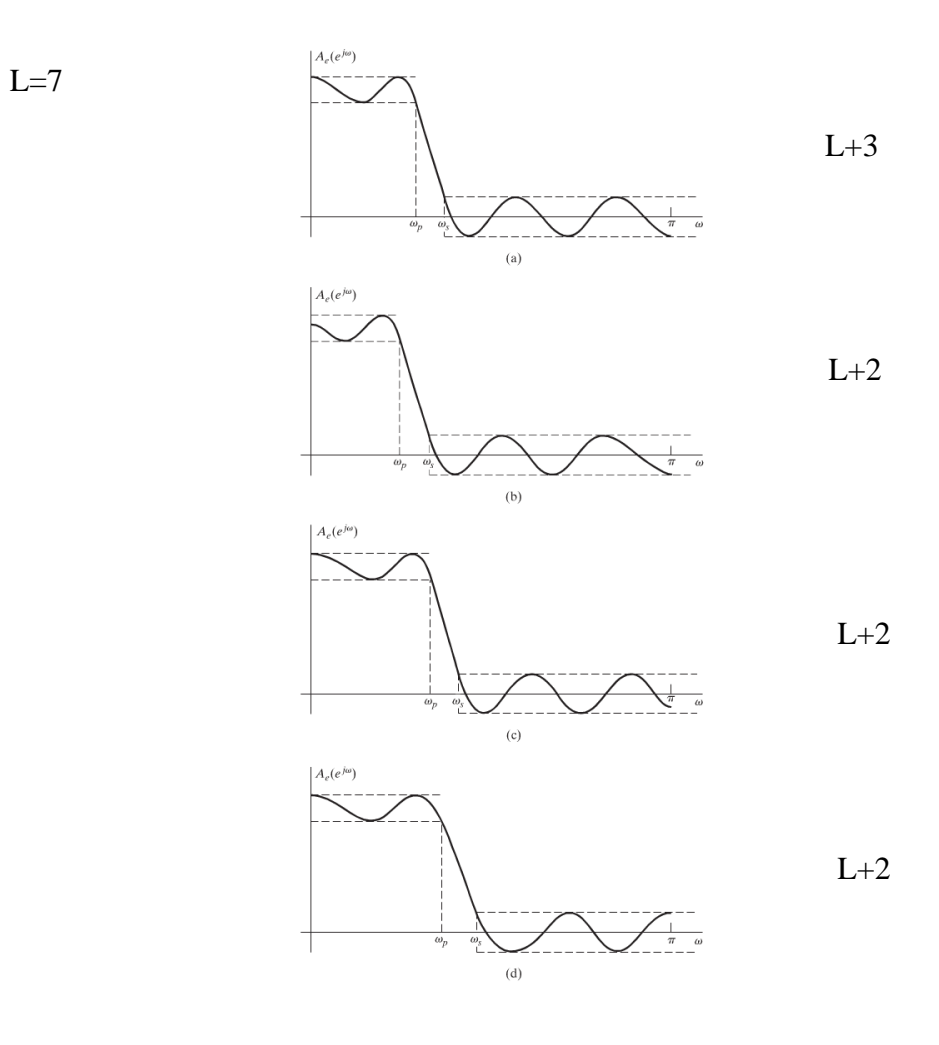

#### (Reasons)

- (a) Locations of extrema: *L*th-order polynominal has at most *L*-1 extrema. Now, in addition, the local extrema may locate at band edges  $\omega = 0, \pi, \omega_p, \omega_s$ . Hence, at most, there are (*L*+3) extrema or alternations. (Note: Because  $x = \cos \omega$ ,  $\frac{dP(\cos \omega)}{d\omega} = 0$  $\omega$  $\frac{dP(\cos \omega)}{dt} = 0$ , at  $\omega = 0$  and  $\omega = \pi$ .
- (b) If  $\omega_p$  is not an alternation, for example, then because of the +- sign sequence, we loose two alternations  $\rightarrow$  (*L*+1) alternations  $\leftarrow$  violates the (*L*+2) alternation theorem.

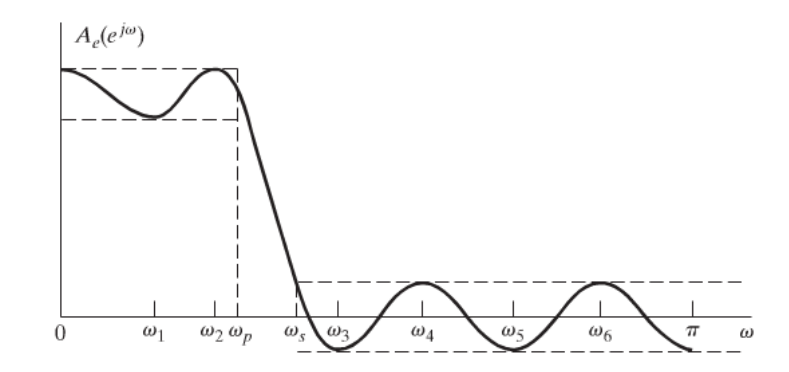

*d*

 (c) The only possibility that the extrema can be a non-alternation is that it locates at  $\omega = 0$  or  $\omega = \pi$ . In either case, we have (L+2) alternations – minimum requirement.

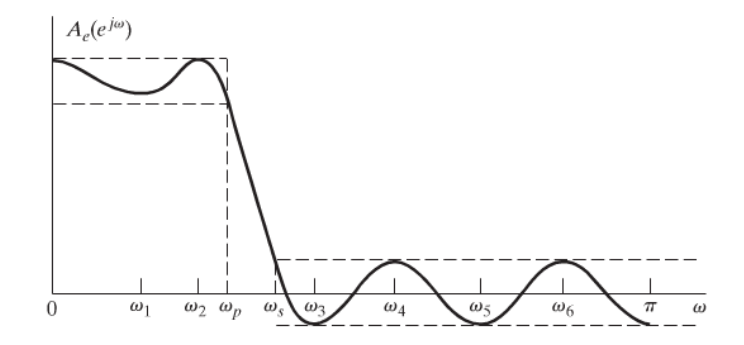

## **Type II linear phase FIR filter**

Its symmetry property:  $h_e[n] = h_e[M - n]$ , *M* odd Frequency response:

$$
H(e^{j\omega}) = e^{-j\omega \frac{M}{2}} \left\{ \sum_{n=1}^{(M+1)/2} b[n] \cdot \cos(\omega(n-1/2)) \right\}
$$

$$
= e^{-j\omega \frac{M}{2}} \cos\left(\frac{\omega}{2}\right) \left\{ \sum_{n=1}^{(M+1)/2} \widetilde{b}[n] \cdot \cos(\omega n) \right\}
$$

$$
\Rightarrow H(e^{j\omega}) = e^{-j\omega \frac{M}{2}} \cos \left(\frac{\omega}{2}\right) P(\cos \omega).
$$

where 
$$
P(\cos \omega) = \sum_{k=0}^{L} a_k (\cos \omega)^k
$$

Problem: How to handle 
$$
\cos\left(\frac{\omega}{2}\right)
$$
?

Transfer specifications!

Let 
$$
H_d(e^{j\omega}) = D_p(\cos \omega) = \begin{cases} \frac{1}{\cos(\frac{\omega}{2})}, & 0 \le \omega \le \omega_p \\ 0, & \omega_s \le \omega \le \pi \end{cases}
$$

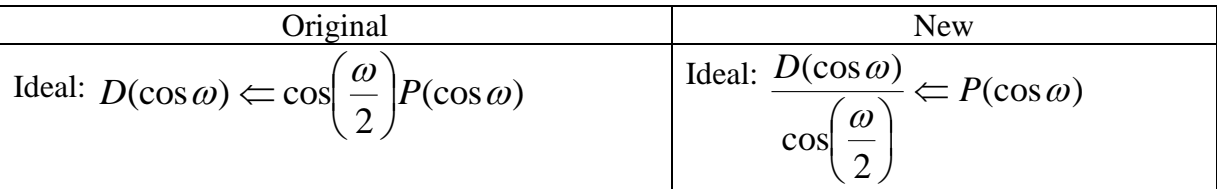

Thus,

$$
W(\omega) = W_{p}(\cos \omega) = \begin{cases} \cos\left(\frac{\omega}{2}\right) & 0 \le \omega \le \omega_{p} \\ \cos\left(\frac{\omega}{2}\right) & \omega_{s} \le \omega \le \pi \end{cases}
$$

## **Parks-McClellan Algorithm**

#### **<Type I Lowpass>**

According to the preceding theorems, errors

$$
E(\omega) = W(\omega) \cdot \left[ H_d \left( e^{j\omega} \right) - A_e \left( e^{j\omega} \right) \right]
$$
 has alternations at  $\omega_i$ ,  $i = 1,..., L + 2$ , if  $A_e \left( e^{j\omega} \right)$ 

is the *optimum* solution.

That is, let  $\delta = |E|$ , the maximum error,

$$
W(\omega_i) \cdot \left[ H_d \left( e^{j\omega_i} \right) - A_e \left( e^{j\omega_i} \right) \right] = (-1)^{i+1} \delta, \quad i = 1, 2, ..., L + 2.
$$
  
Because  $A_e(e^{j\omega}) = \sum_{k=0}^{L} a_k (\cos \omega)^k = a_0 1 + a_1 \cos \omega + a_2 (\cos \omega)^2 + ...$ 

at 
$$
\omega_1
$$
:  $a_0 1 + a_1 \cos \omega_1 + a_2 (\cos \omega_1)^2 + \cdots \leftrightarrow a_0 1 + a_1 x_1 + a_2 (x_1)^2 + \cdots$   
at  $\omega_2$ :  $a_0 1 + a_1 \cos \omega_2 + a_2 (\cos \omega_2)^2 + \cdots \leftrightarrow a_0 1 + a_1 x_2 + a_2 (x_2)^2 + \cdots$ 

 $H$ 

…

$$
\begin{bmatrix} 1 & x_1 & x_1^2 & \cdots & x_1^L & \frac{1}{W(\omega_1)} \\ 1 & x_2 & x_2^2 & \cdots & x_2^L & \frac{-1}{W(\omega_2)} \\ \vdots & \ddots & \ddots & \ddots & \vdots \\ 1 & x_{L+2} & x_{L+2}^2 & \cdots & x_{L+2}^L & \frac{(-1)^{L+2}}{W(\omega_{L+2})} \end{bmatrix} \begin{bmatrix} a_0 \\ a_1 \\ \vdots \\ a_L \end{bmatrix} = \begin{bmatrix} H_d(e^{j\omega_1}) \\ H_d(e^{j\omega_2}) \\ \vdots \\ H_d(e^{j\omega_{L+2}}) \end{bmatrix}
$$

*Remark:* For Type I lowpass filter,  $\omega_p$  and  $\omega_s$  must be two of the alternation frequencies  $\{\omega_i\}$ .

Now, we have  $L+2$  simultaneous equations and  $L+2$  unknowns,  $\{a_i\}$  and  $\delta$ . The solutions are

$$
\delta = \frac{\sum\limits_{k=1}^{L+2} b_k H_{\rm d} \left(e^{j\omega_k}\right)}{\sum\limits_{k=1}^{L+2} \frac{b_k \left(-1\right)^{k+1}}{W(\omega_k)}}, \quad b_k = \prod\limits_{\substack{i=1 \\ i \neq k}}^{L+2} \frac{1}{\left(x_k - x_i\right)}.
$$

Once we know  $\{a_i\}$ , we can calculate  $A_e(e^{j\omega})$  for all  $\omega$ .

However, there is short cut. We can calculate  $A_e(e^{j\omega})$  for all  $\omega$  directly based on  $W(\omega_k)$ ,  $H_d\!\left(e^{\,j\omega_k}\right)$  and  $\omega_k$  without solving for  $\{a_i\}$ .

$$
A_{\rm e}\left(e^{j\omega}\right) = P(\cos\omega) = \frac{\sum_{k=1}^{L+1} \left[d_k \left(1 + \frac{1}{\sqrt{k}}\right)\right] c_k}{\sum_{k=1}^{L+1} \left[d_k \left(1 + \frac{1}{\sqrt{k}}\right)\right]},
$$

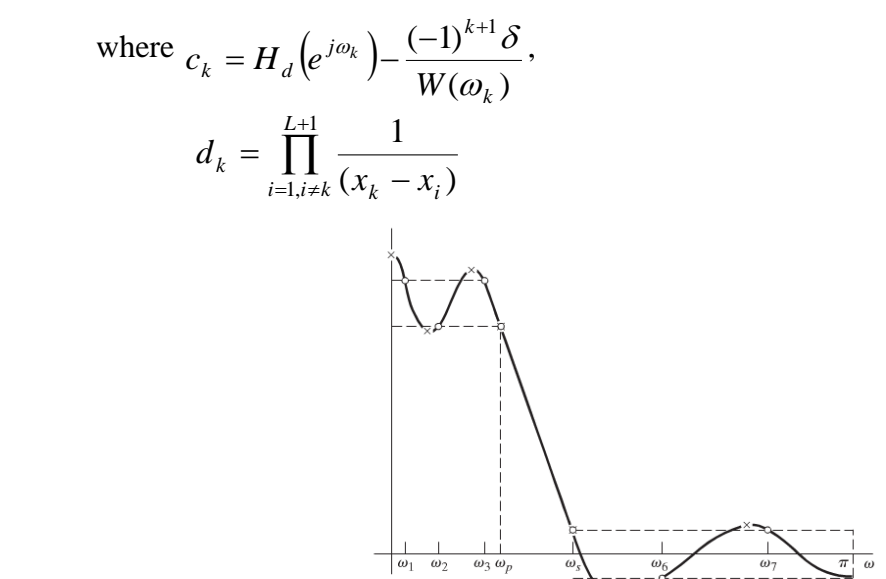

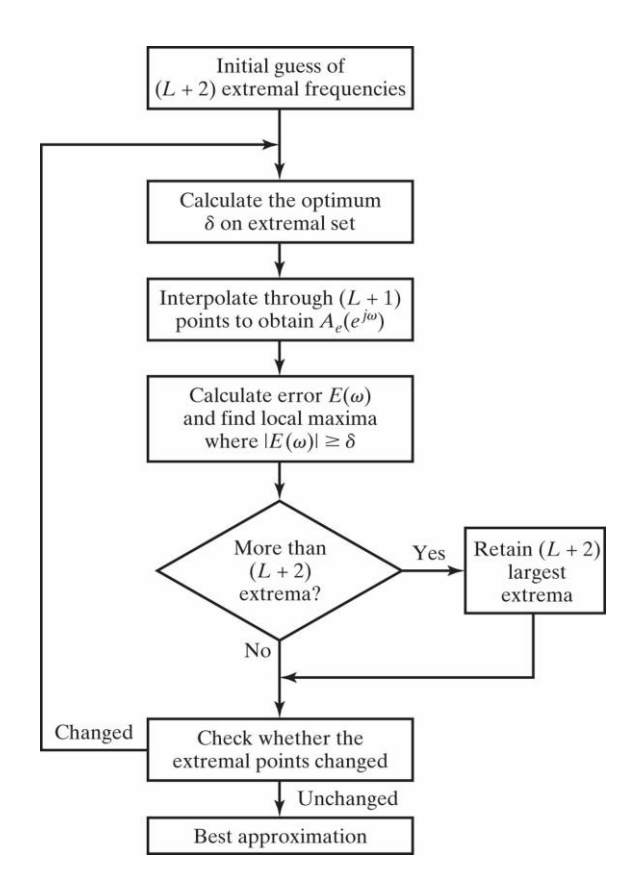

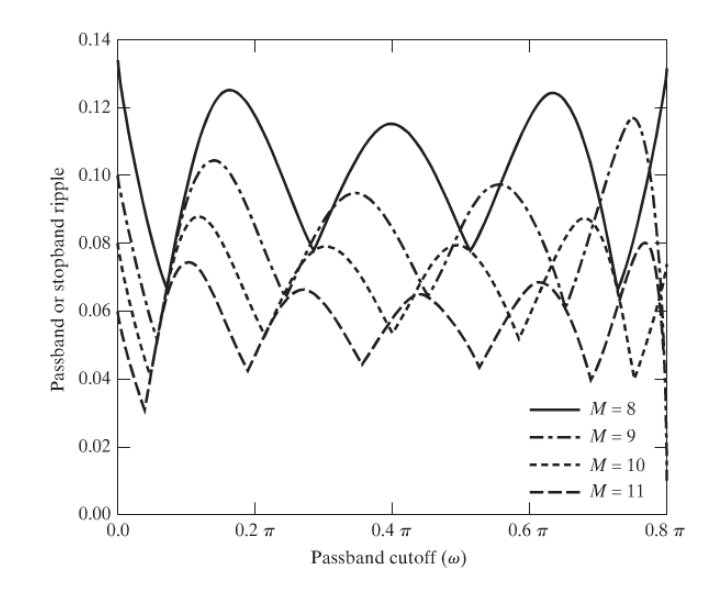

-- How to decide *M* (for lowpass)? (Experimental formula)

$$
M = \frac{-10\log_{10}(\delta_1\delta_2) - 13}{2.324 \cdot \Delta\omega}
$$

$$
\Delta\omega = \omega_s - \omega_p
$$

Example: Lowpass Filter

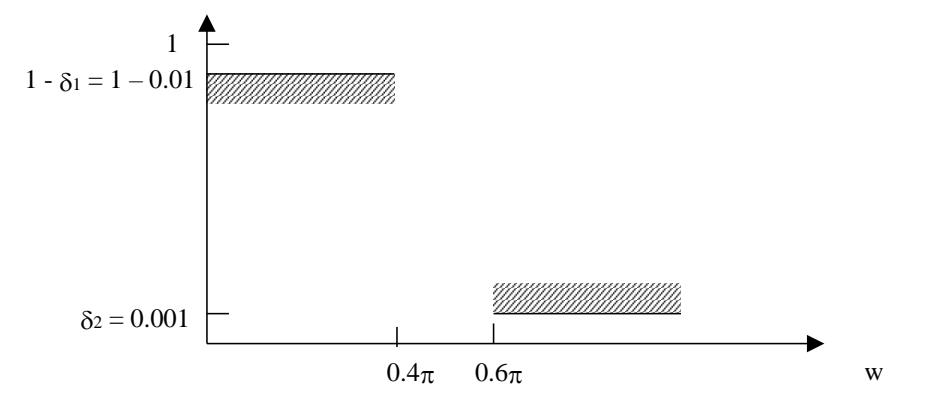

$$
K = \frac{\delta_1}{\delta_2} = 10
$$
  

$$
M = \frac{-10 \log_{10}(\delta_1 \delta_2) - 13}{2.324 \cdot \Delta \omega} \Rightarrow M = 26
$$

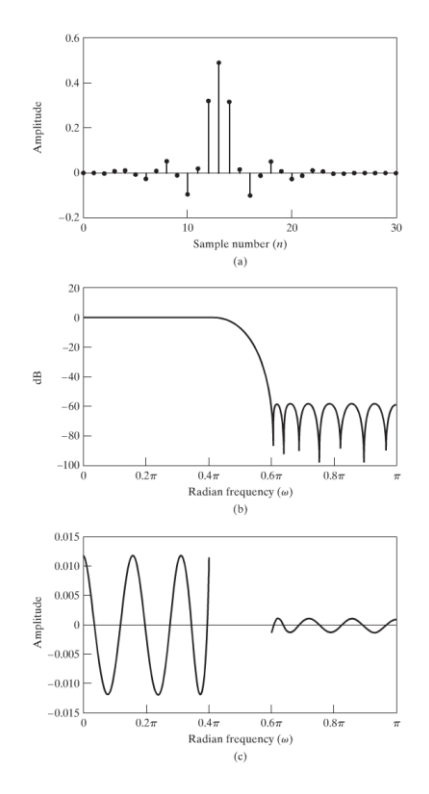

But the maximum errors in the passband and stopband are 0.0116 and 0.00116, respectively.  $\Rightarrow$  M = 27

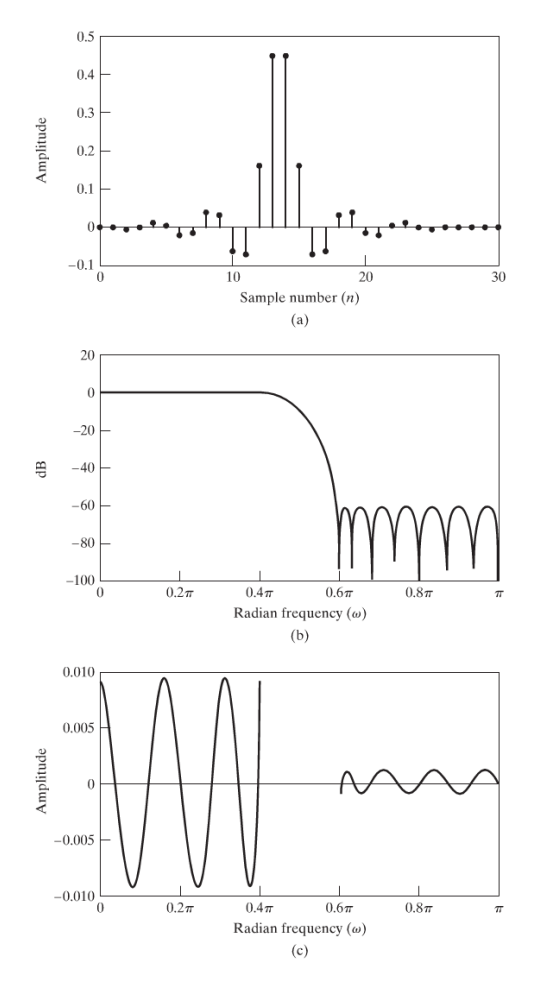

Remark: The Kaiser window method requires a value  $M = 38$  to meet or exceed the same specifications.

Example: Bandpass filter

Note: (1) From the alternation theorem

 $\Rightarrow$  the minimum number of alternations for the optimum approximation is L + 2.

(2) Multiband filters can have more than L+3 alternations.

(3) Local extrema can occur in the transition regions.

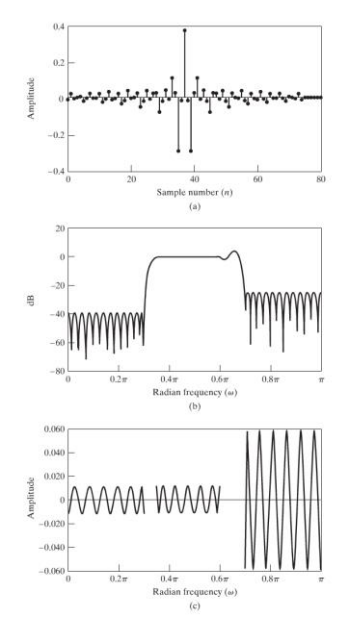

## **IIR vs. FIR Filters**

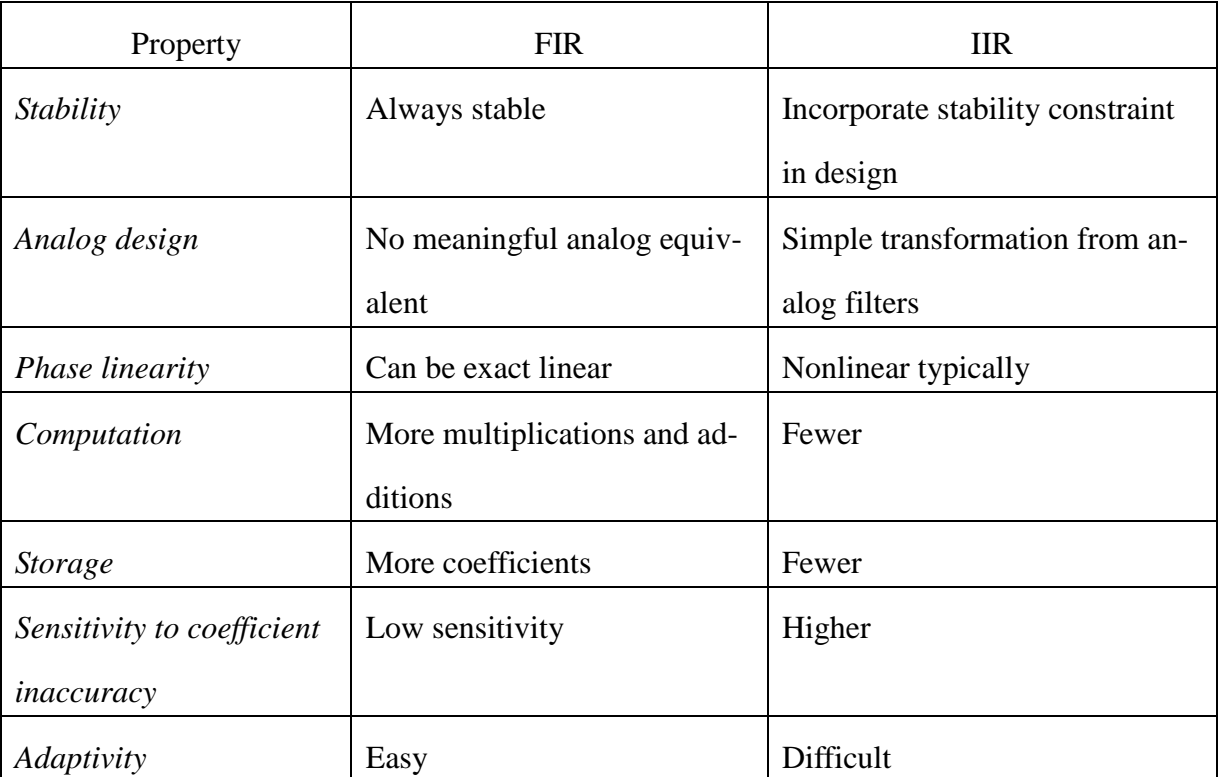